### **Jens Herder Hochschule Düsseldorf - University of Applied Sciences**

### **ISSM 2023 - 23st International Symposium on Spatial Media, 28.1.2023**

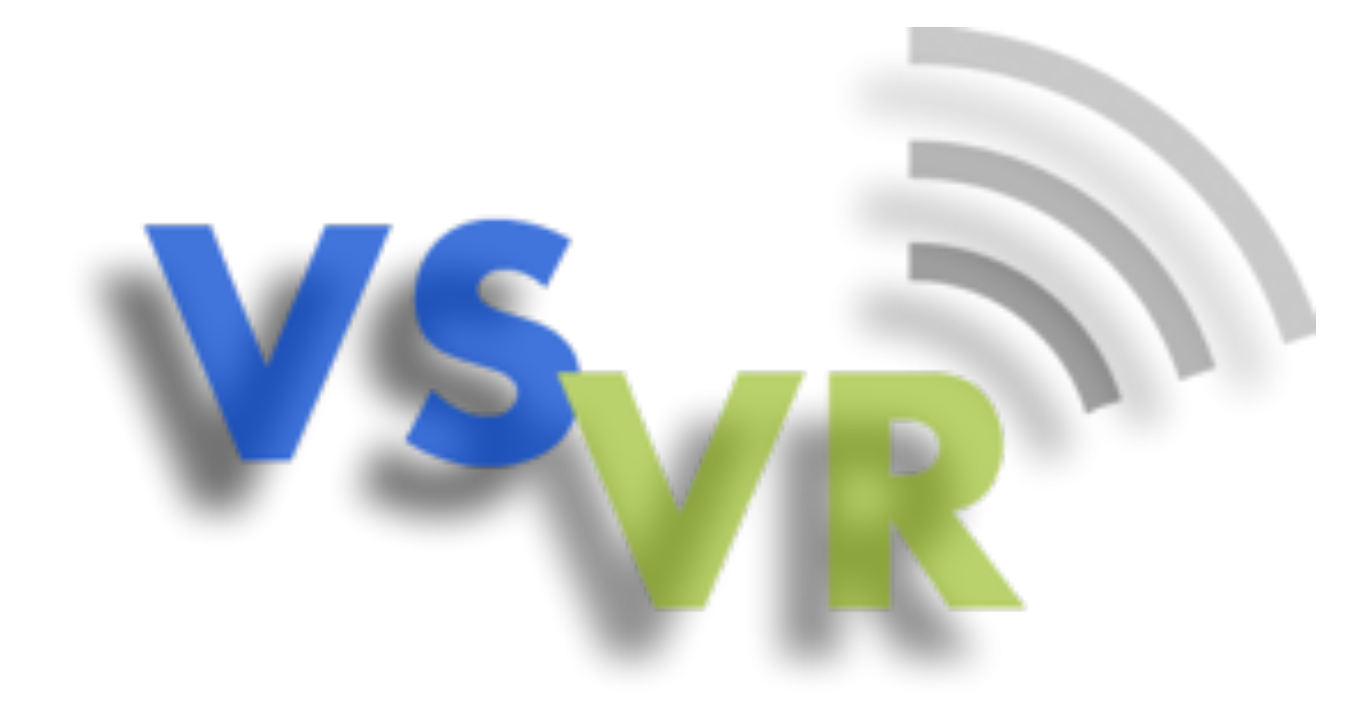

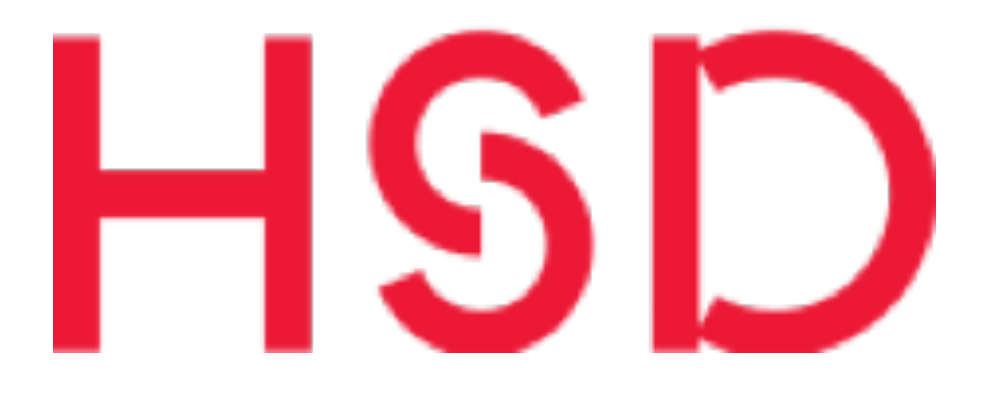

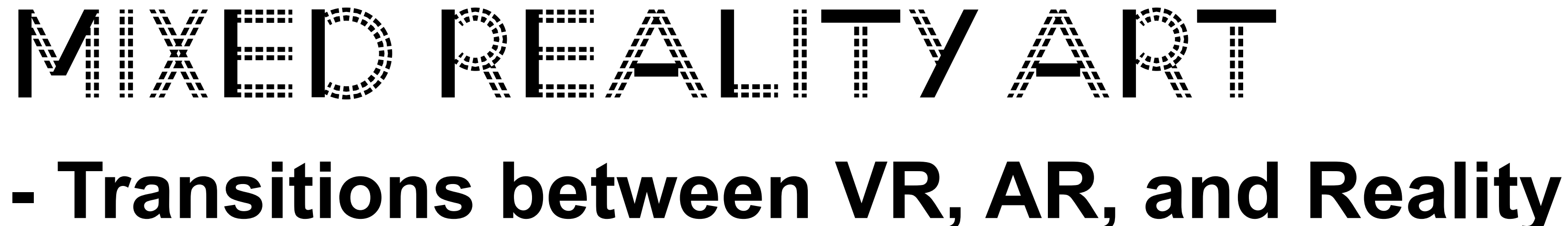

- − Mixed Reality Continuum − safeSPACE
	- − Multiuser VR -> AR and Reality
- − Antimonument Extended
	- − Scanning, Manipulation in VR and AR
	- − Ethical Questions
- − Engagement is the key to success of VR and AR
- − Discussion and future work

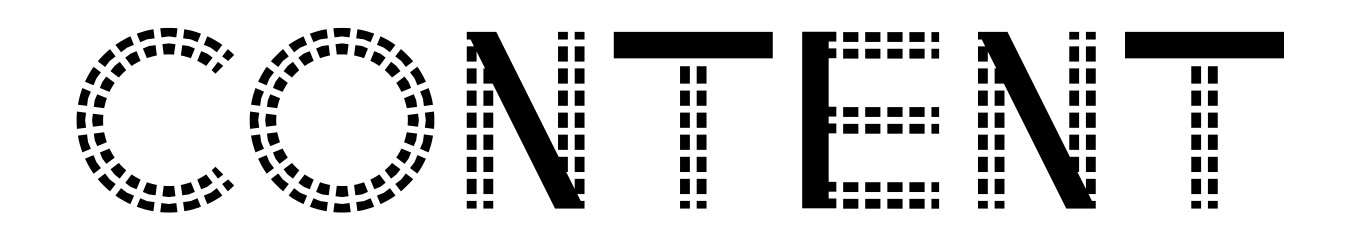

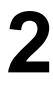

− Shinpei Takeda − [http://](http://www.shinpeitakeda.com/) [www.shinpei](http://www.shinpeitakeda.com/) [takeda.com/](http://www.shinpeitakeda.com/)

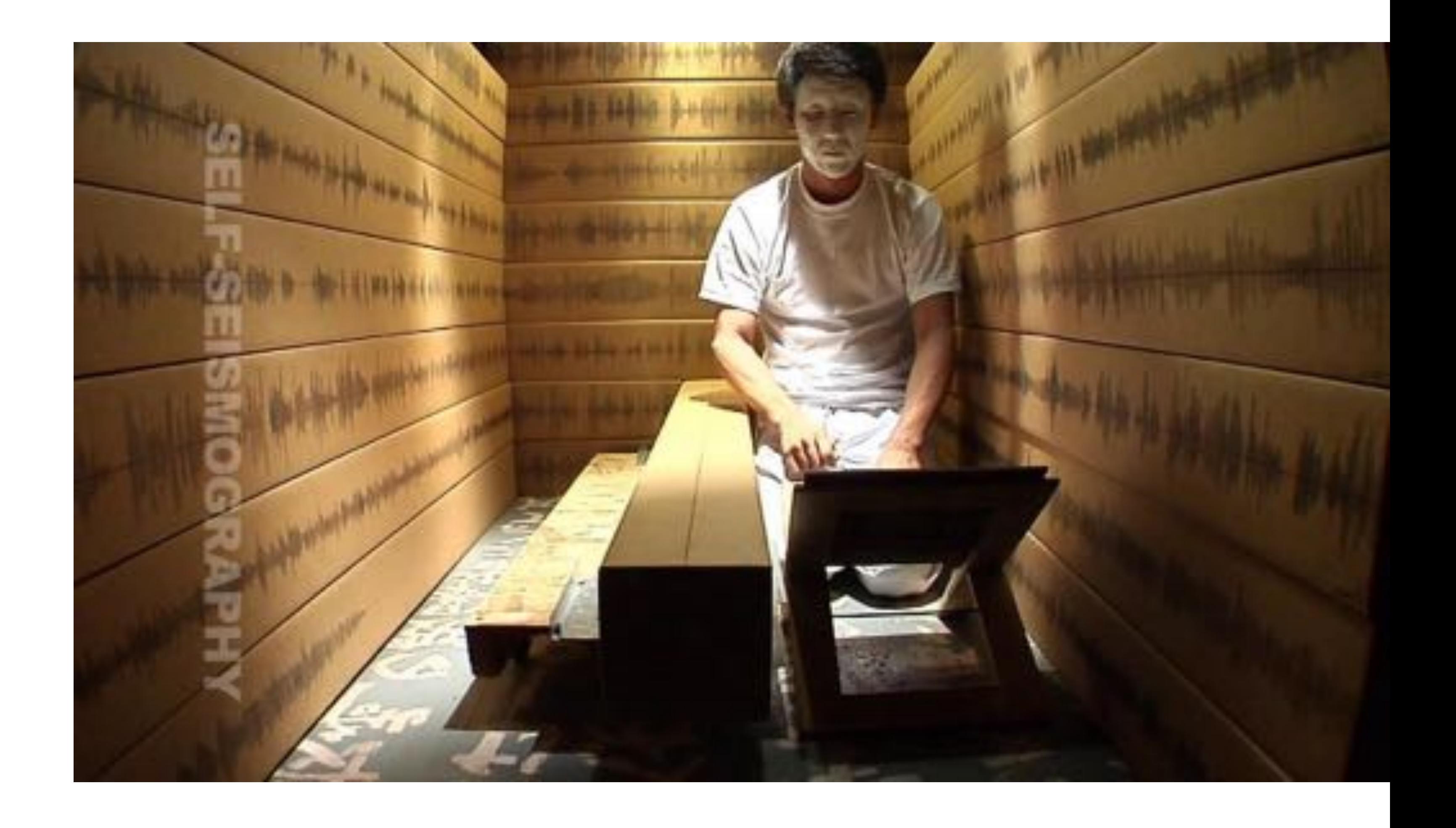

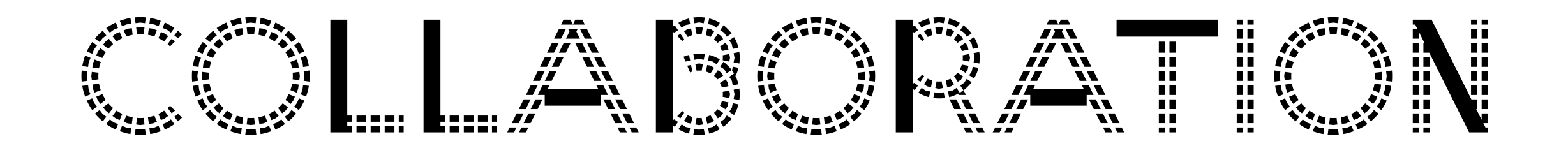

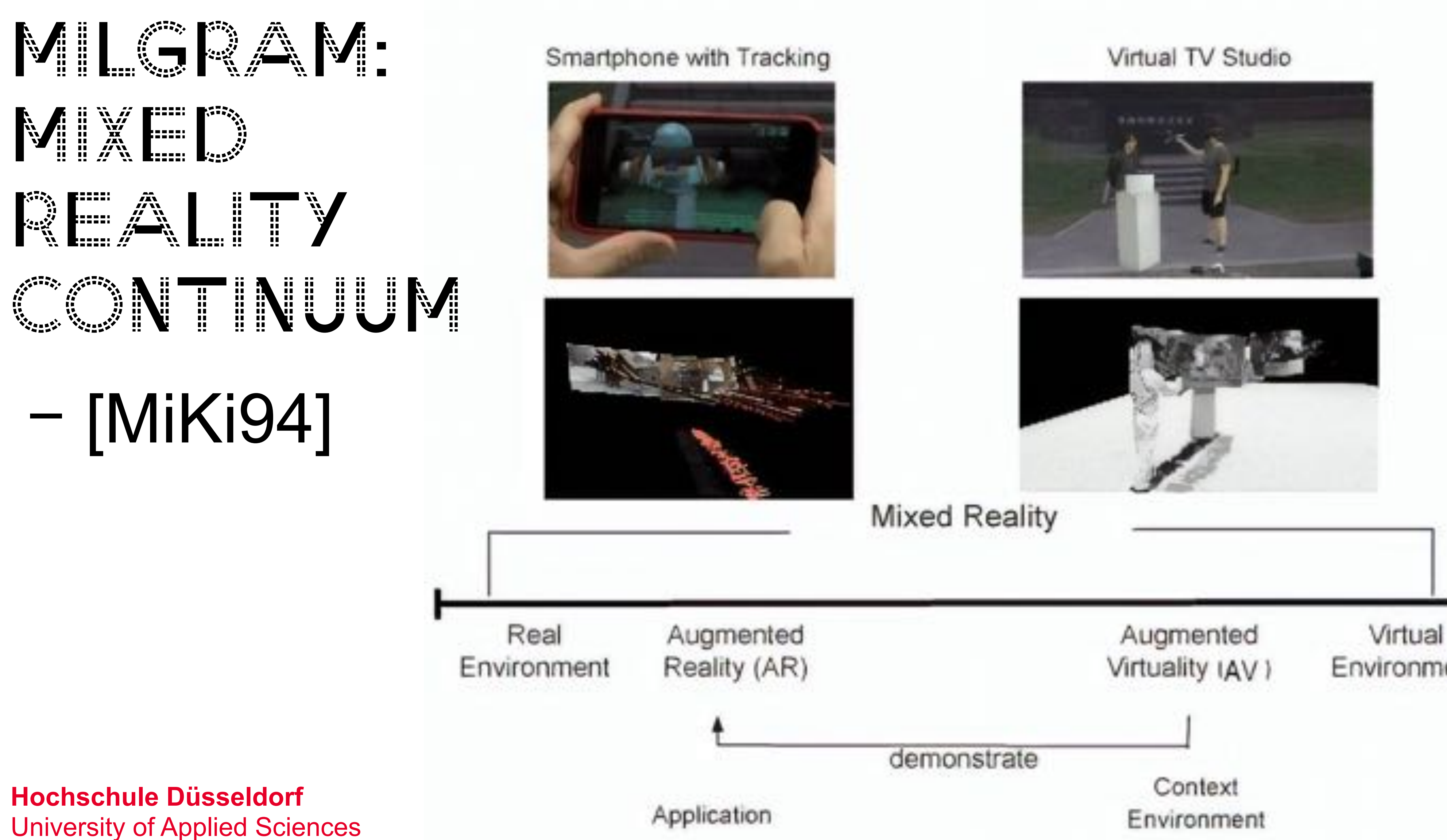

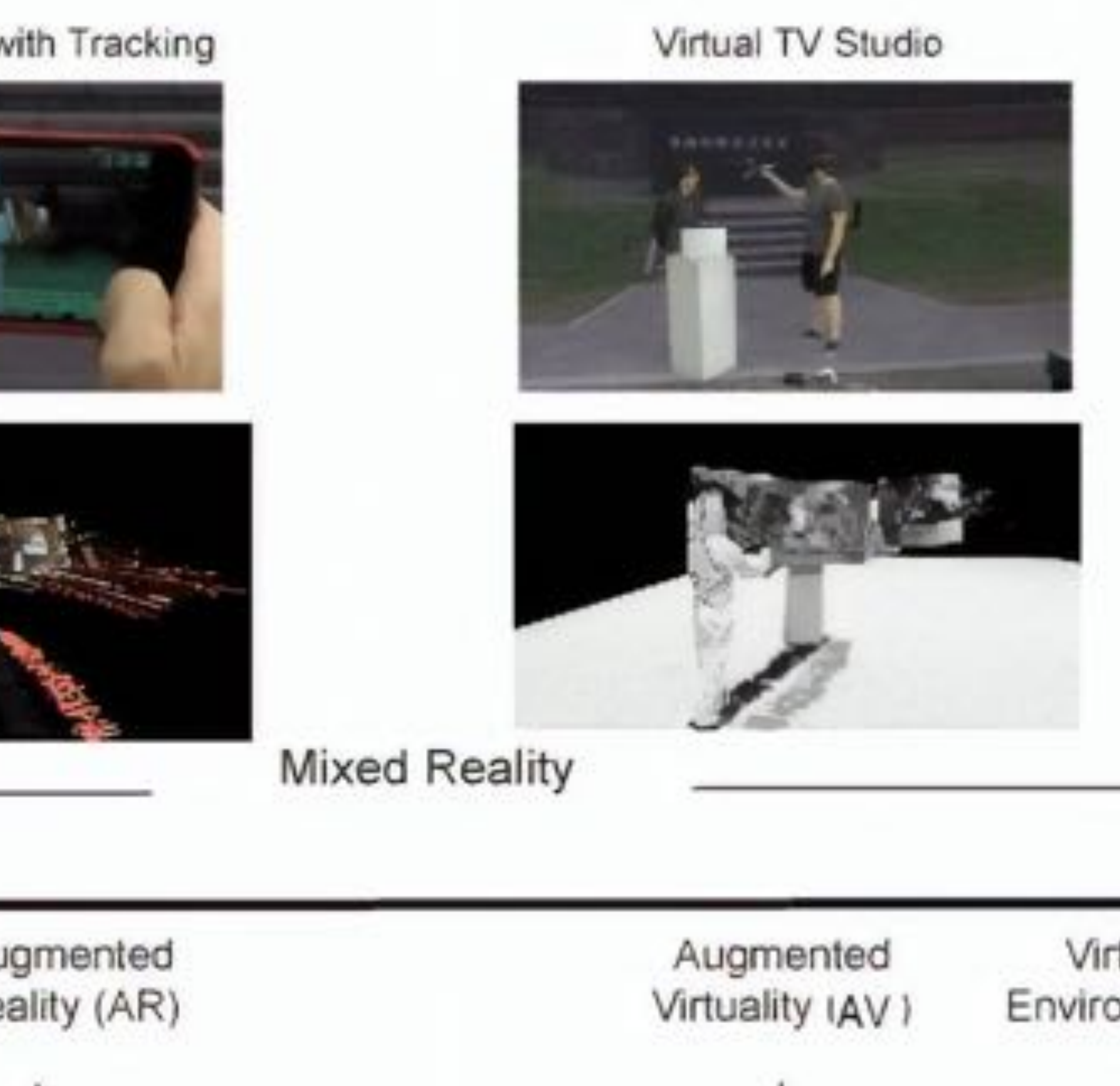

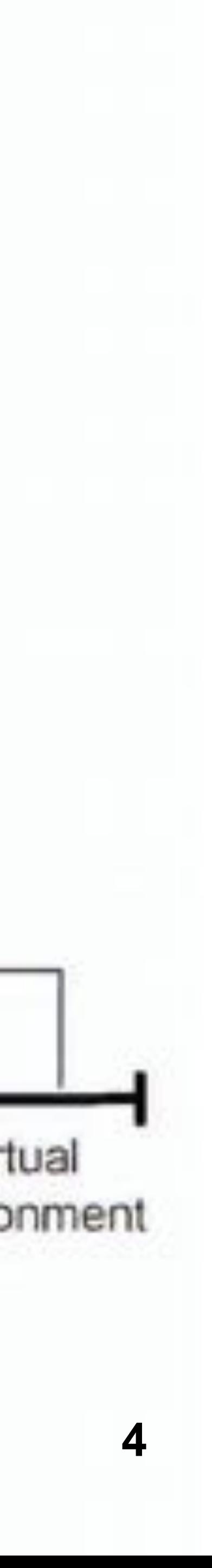

**Hochschule Düsseldorf**

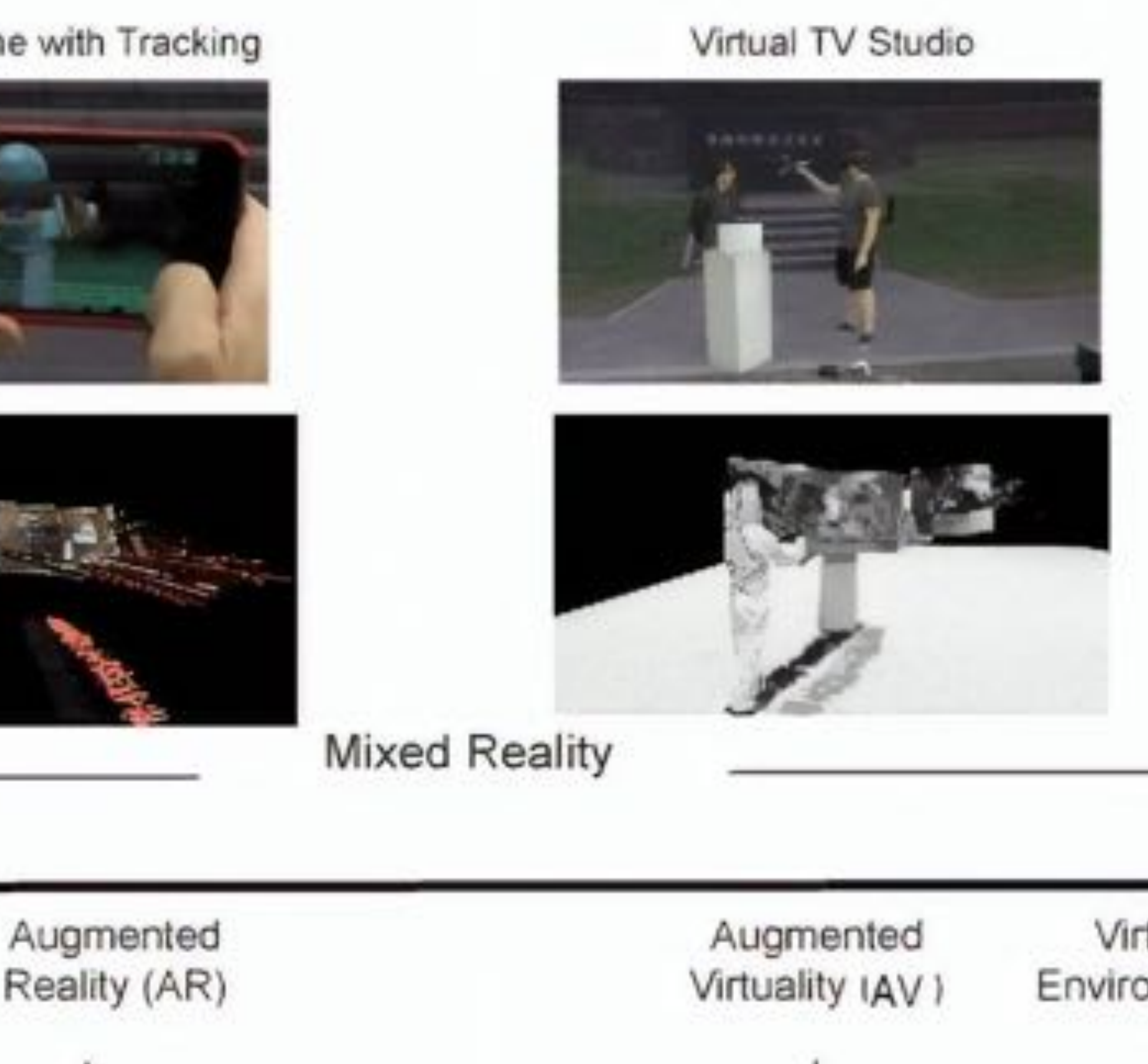

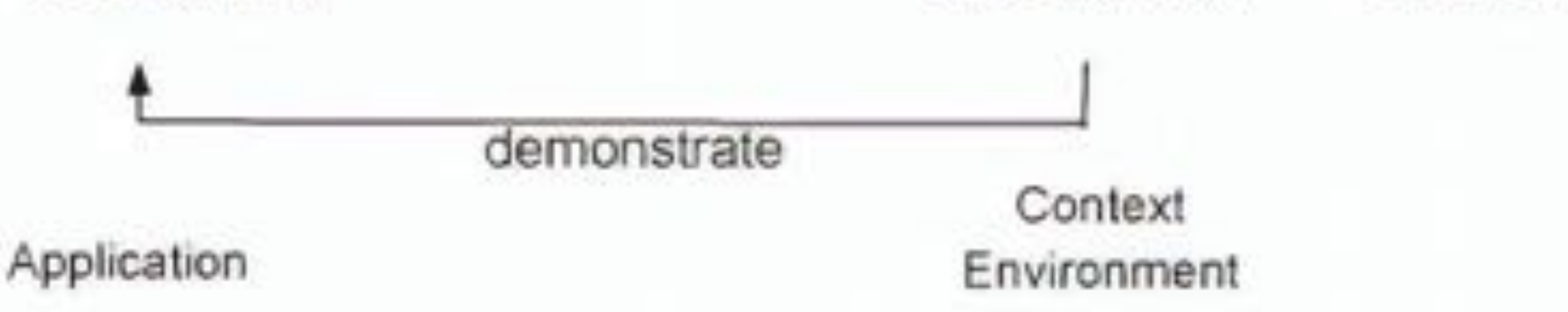

- So what is<br>
XR?<br>
- What makes<br>
the differenc<br>
- The ratio of<br>
generated a<br>
scanned<br>
pixels?<br>
Hochschule Düsseldorf<br>
University of Applied Sciences − The ratio of generated and scanned Environment pixels?

- XR?
- − What makes the difference?

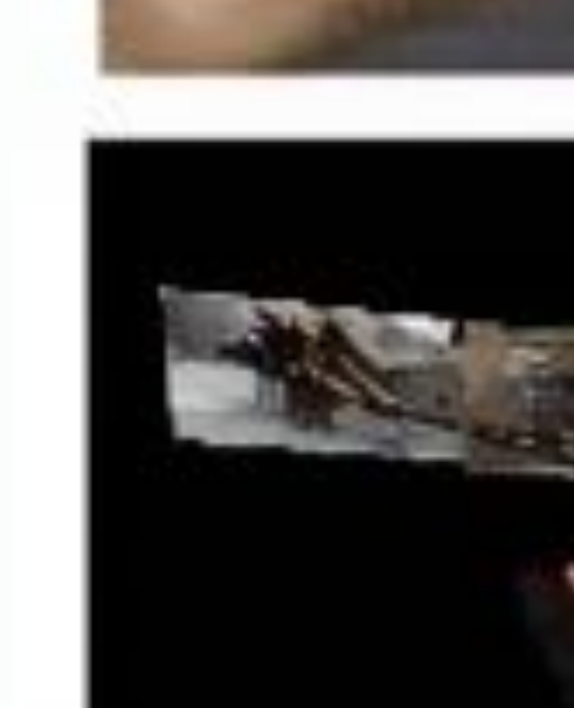

Real

Smartphone v

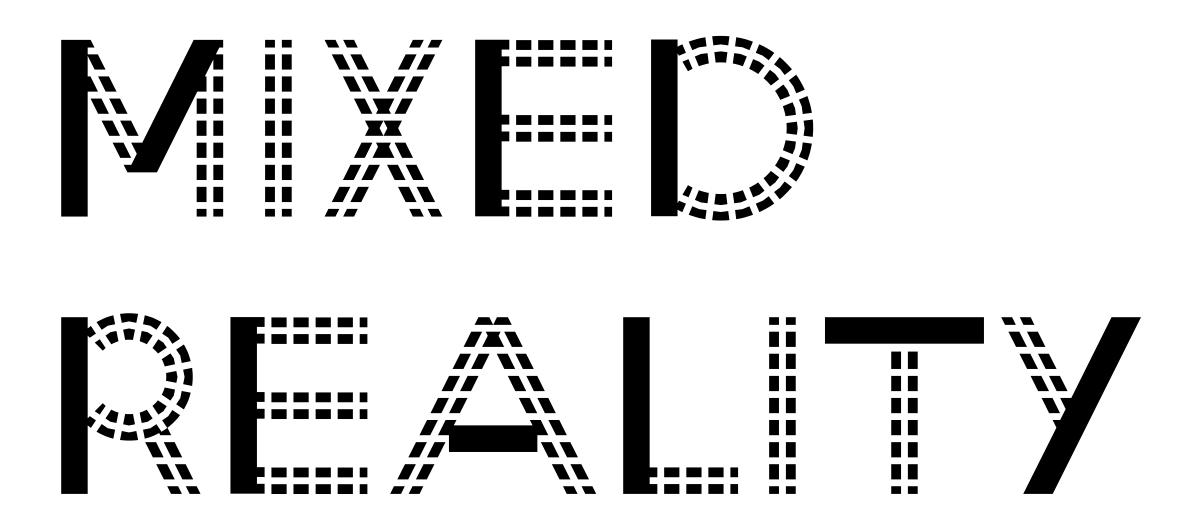

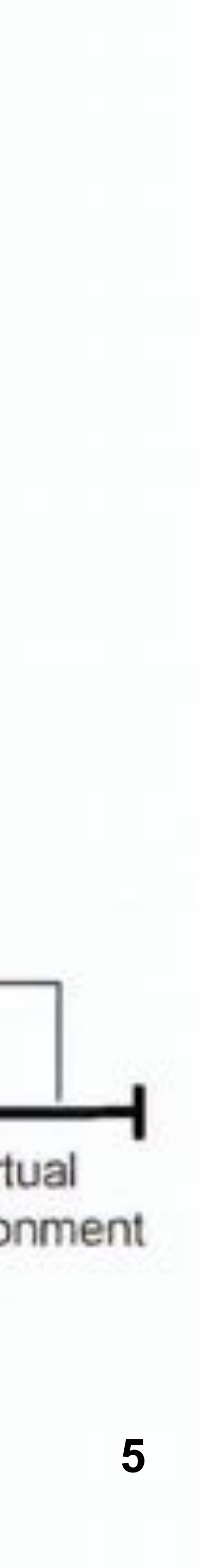

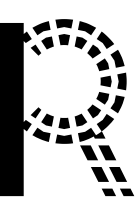

− Overcome space and time − Freedom and democracy − Expression of free will − Ideal and efficient interaction − Ultimate display with no limits

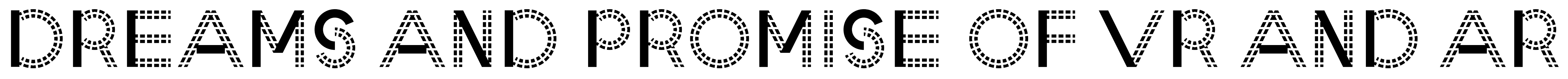

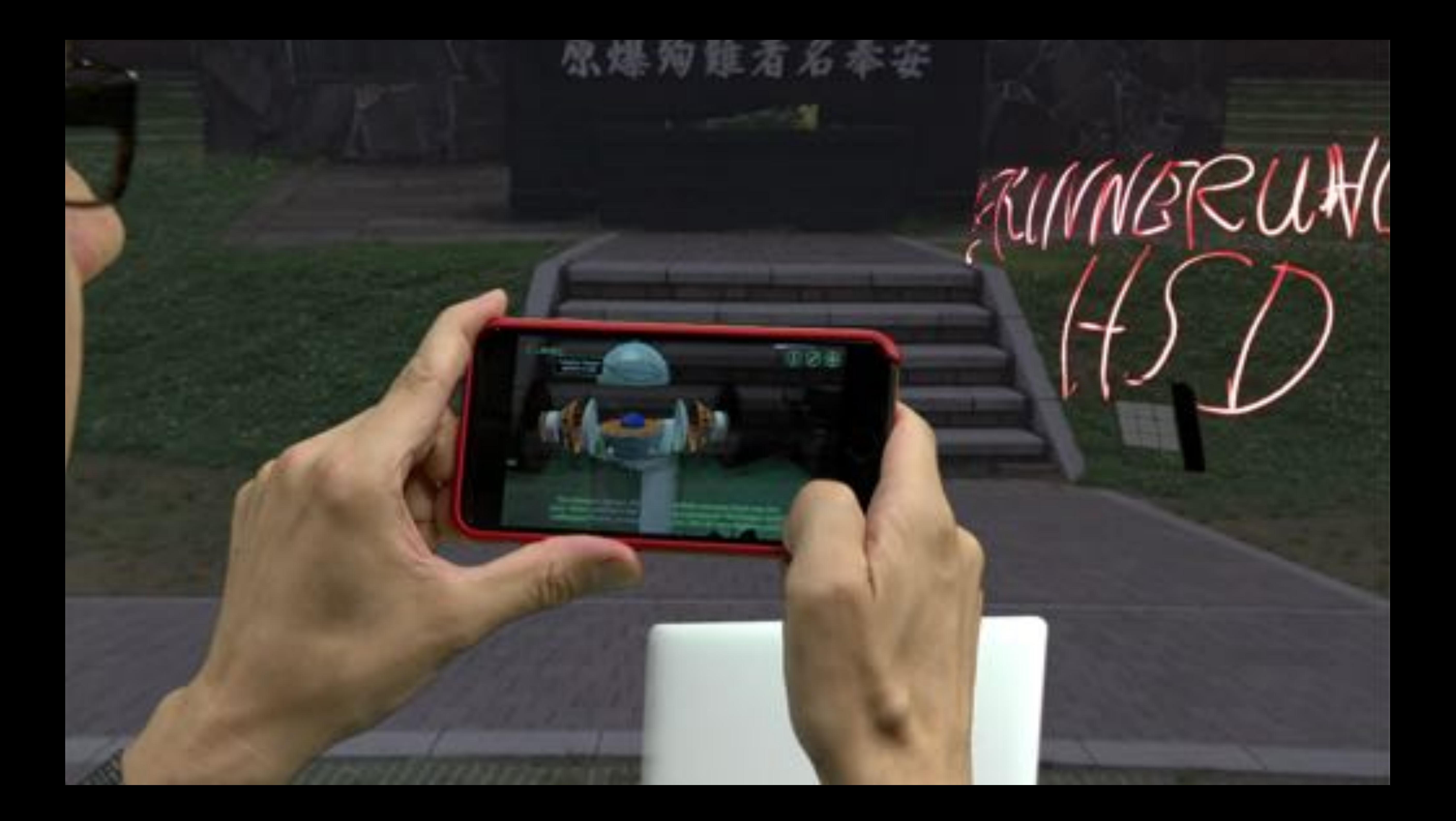

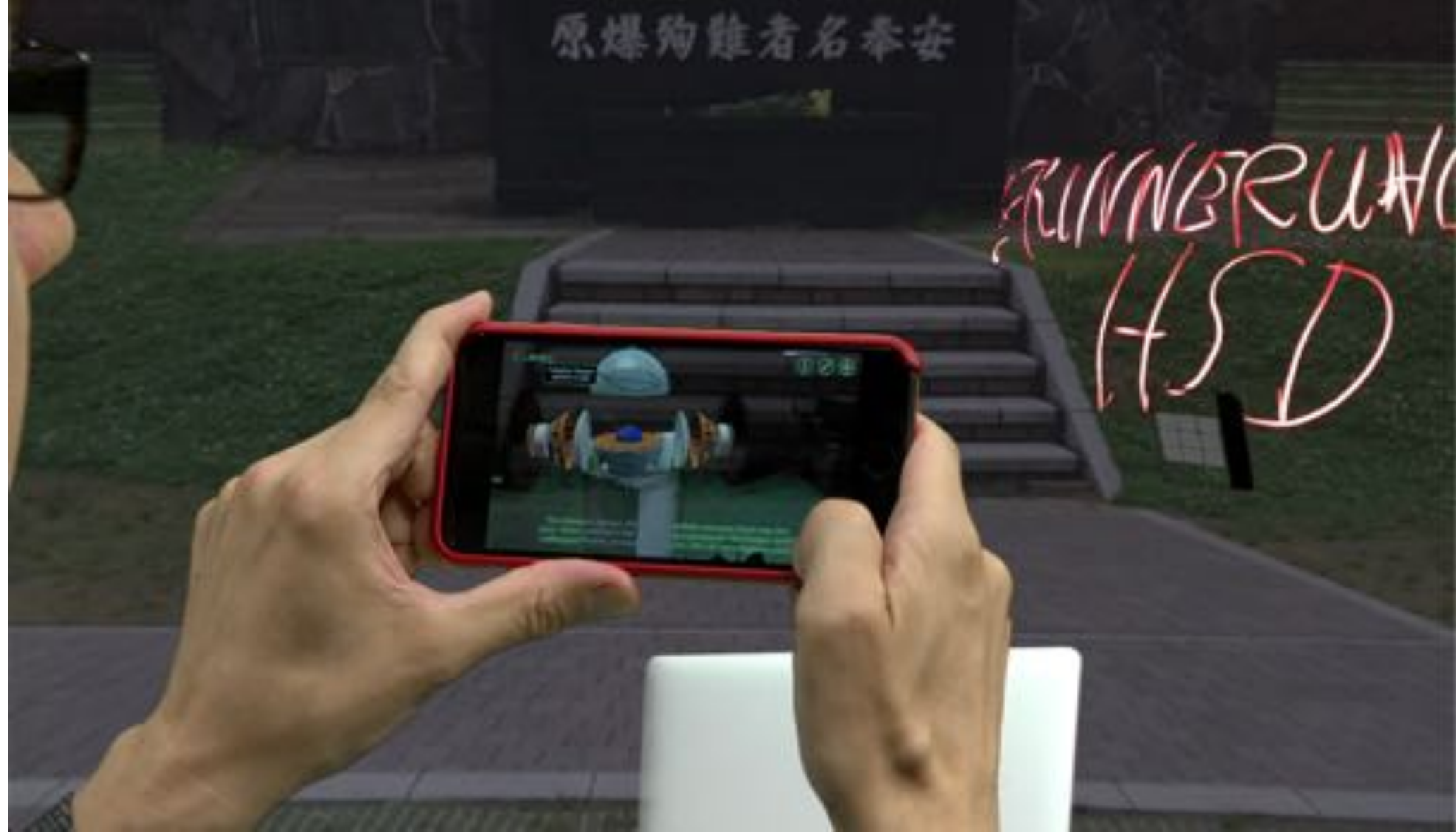

# − Showing the benefit of an AR app at remote site using a virtual tv studio − AV using/with AR

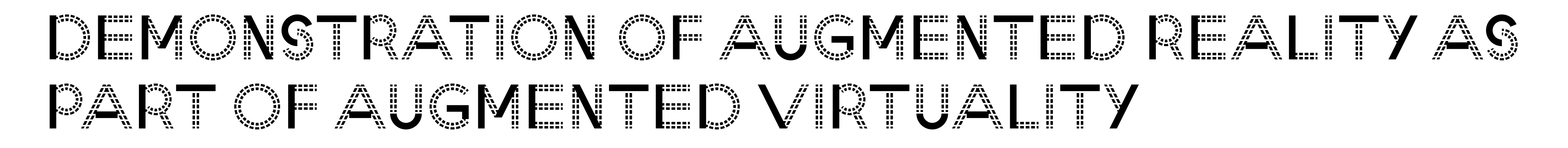

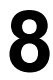

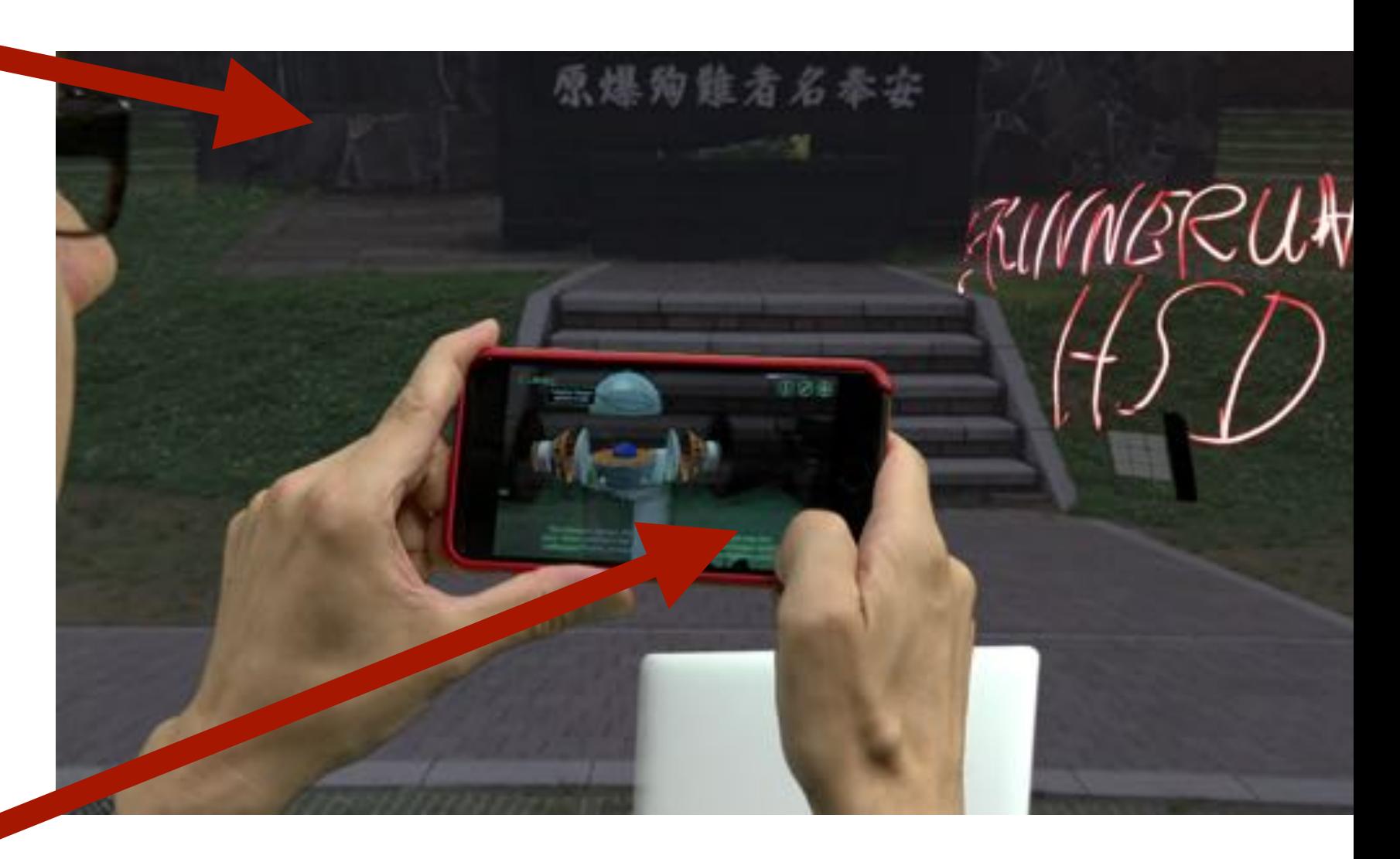

- − Video conference with Nagasaki − Background is a 360 still from Nagasaki
- − Recording in the virtual studio Düsseldorf with green screen
- − AR app fetches green background, which gets replaced by virtual background

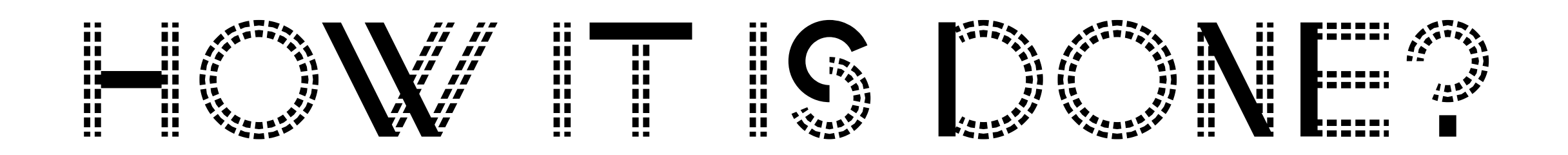

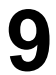

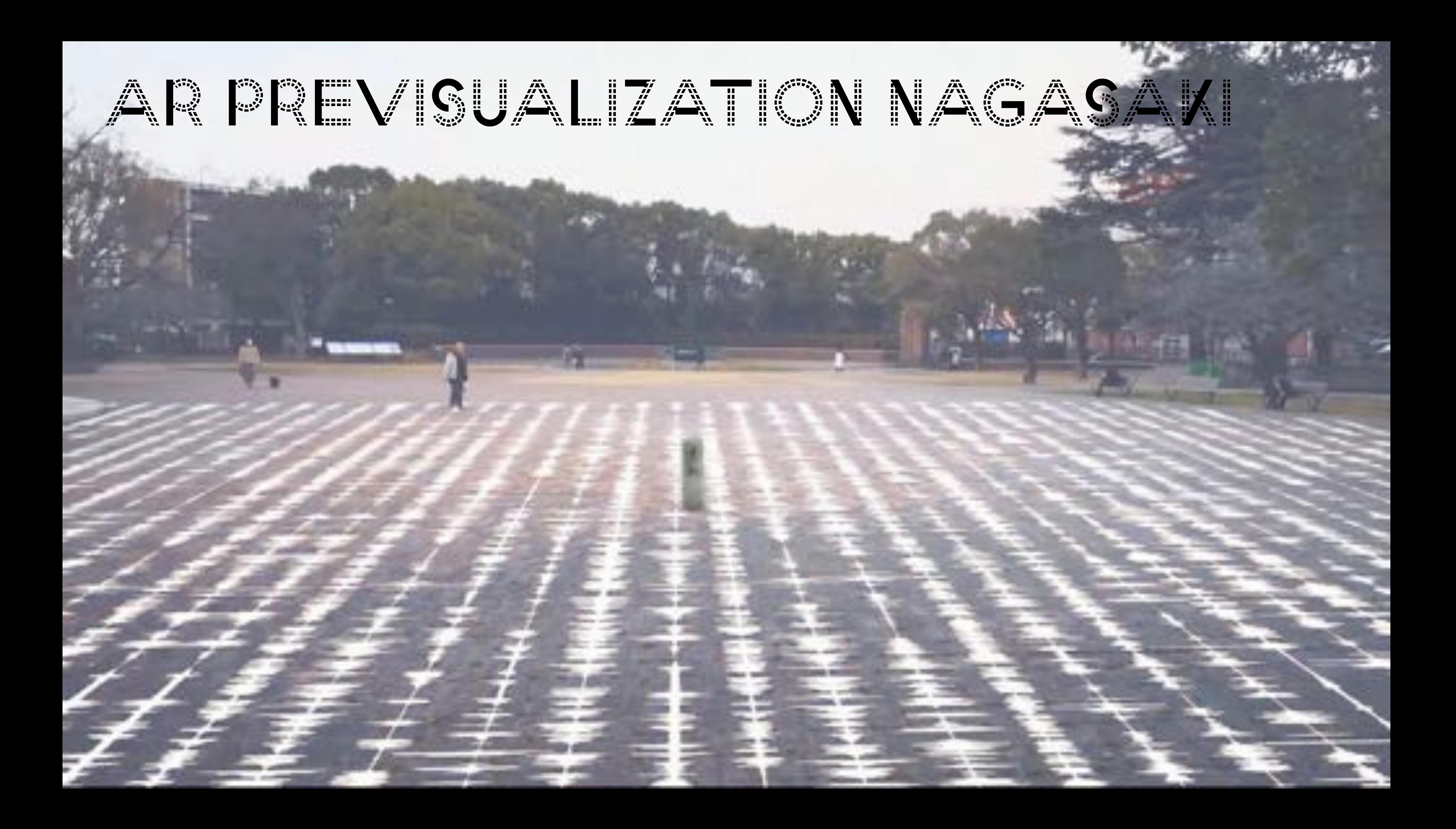

− Interviews of survivors of the Atomic bomb − Hand-drawn waveforms as abstraction experience − Art allows to tackle sensitive topics

− Abstraction can protect us from the traumatic

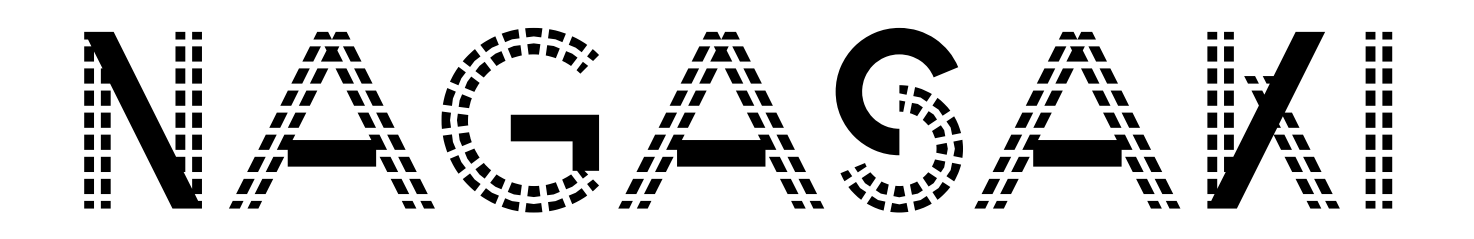

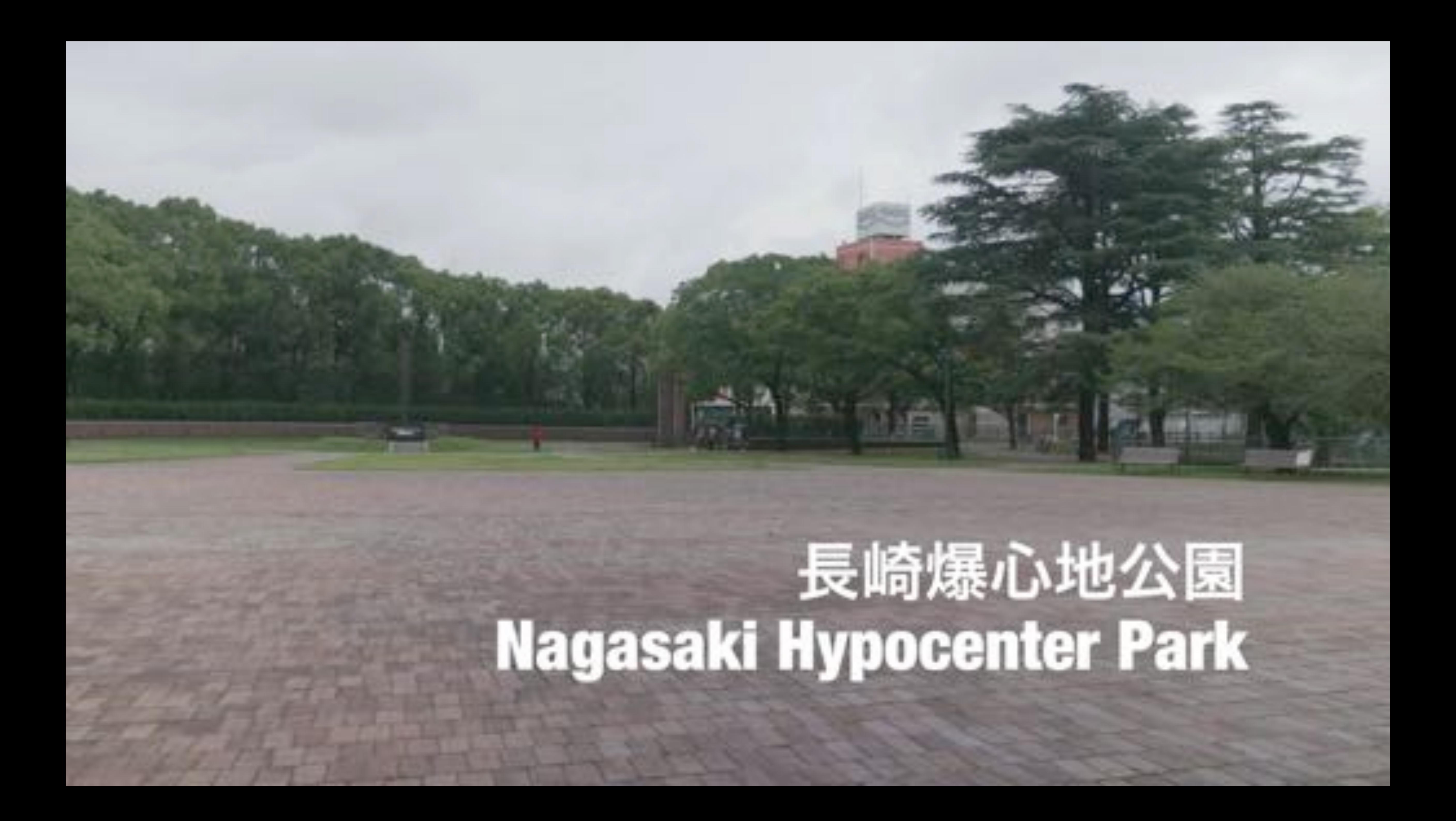

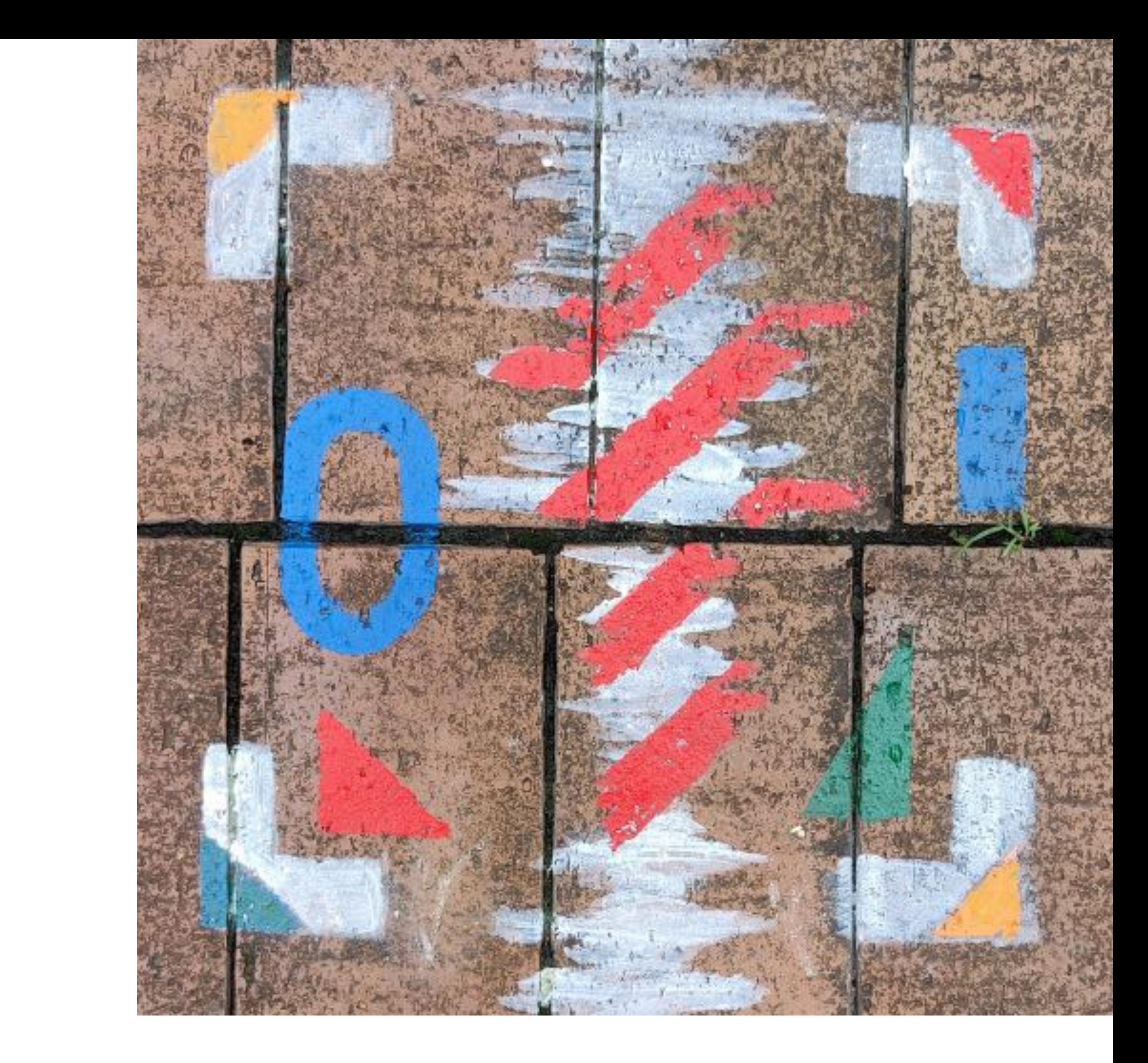

− Marker vs. Touch − Hand-painted Marker − Unity AR Foundation − ARCore apk − ARKit AppStore − Simple Webinterface as fallback for voices

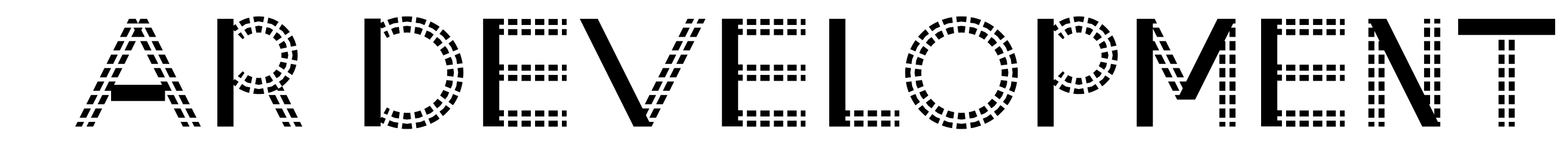

### <model-viewer

 id="model-viewer" src="./flags/ashihara.glb" ios-src="./flags/ashihara.usdz" alt="A 3D model" shadow-intensity="1" camera-controls auto-rotate ar interactions-prompt="auto" quick-look-browsers="safari chrome">

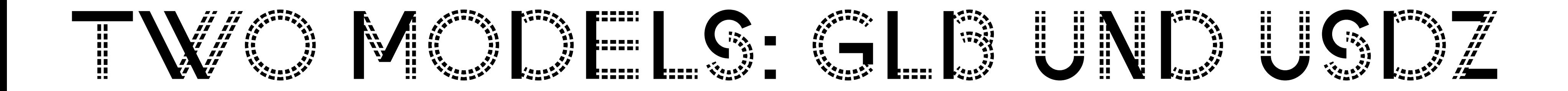

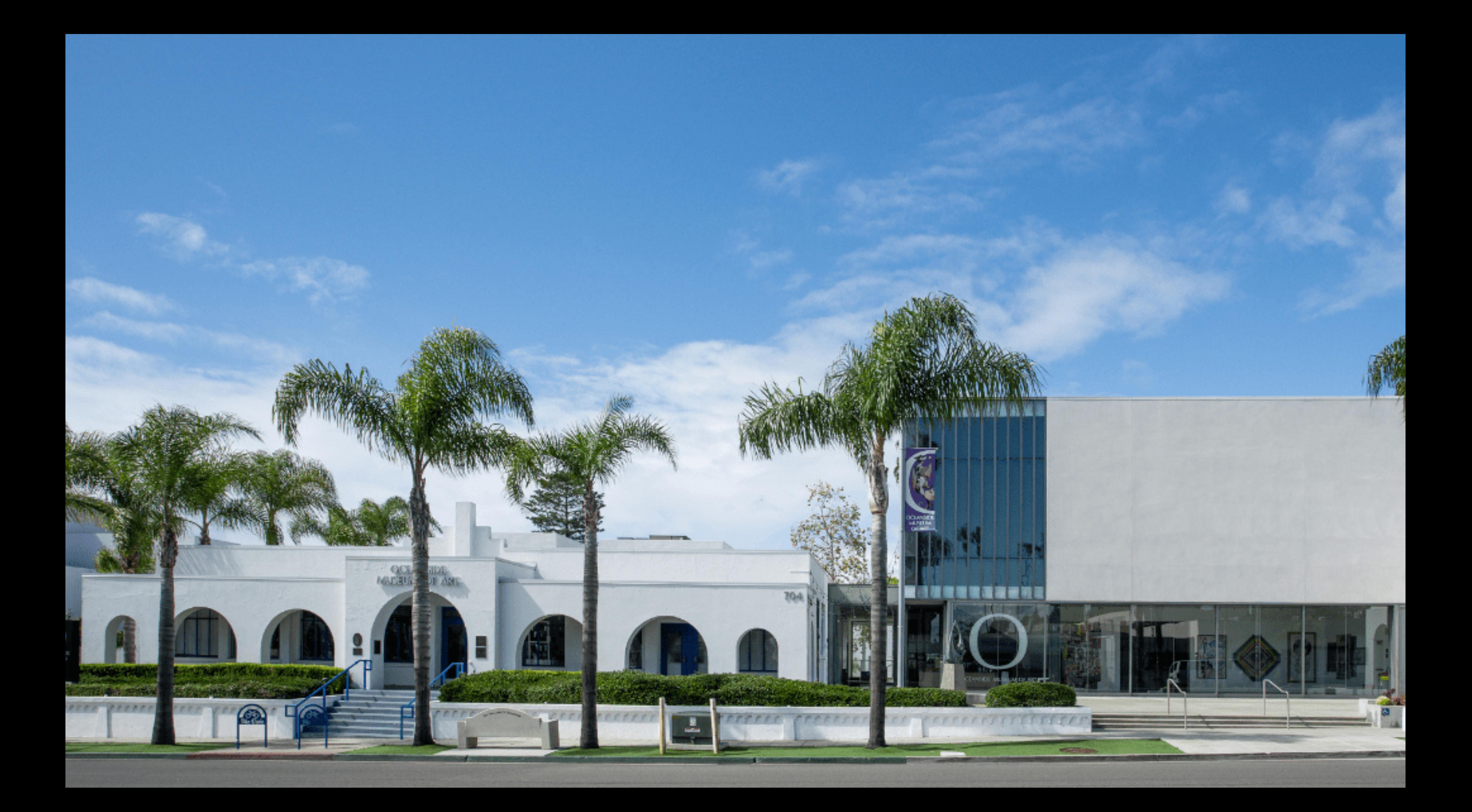

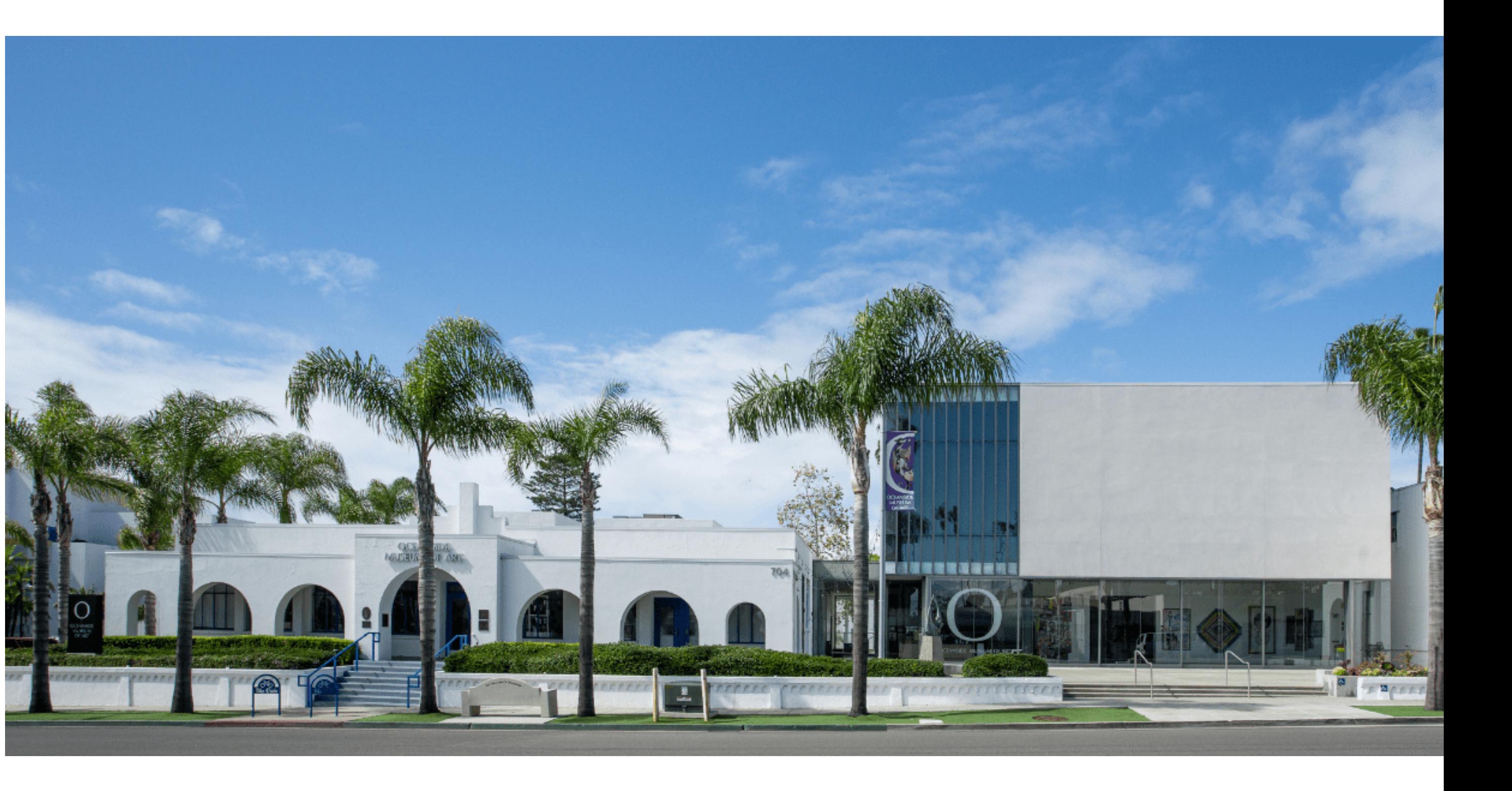

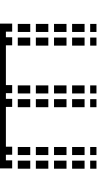

- − MAY 6 SEPTEMBER 11, 2022
- − OCEANSIDE MUSEUM OF ART
- − 704 Pier View Way Oceanside, CA 92054
- − https://oma-online.org/ safespace/

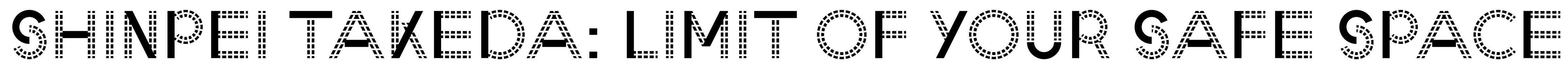

MAN 25 Sele space, what is the "Timor" of safe speece, what is safe with fit whom we di-legued, ninotrated the bonder of erfisher fixidas and insisterial accommodity

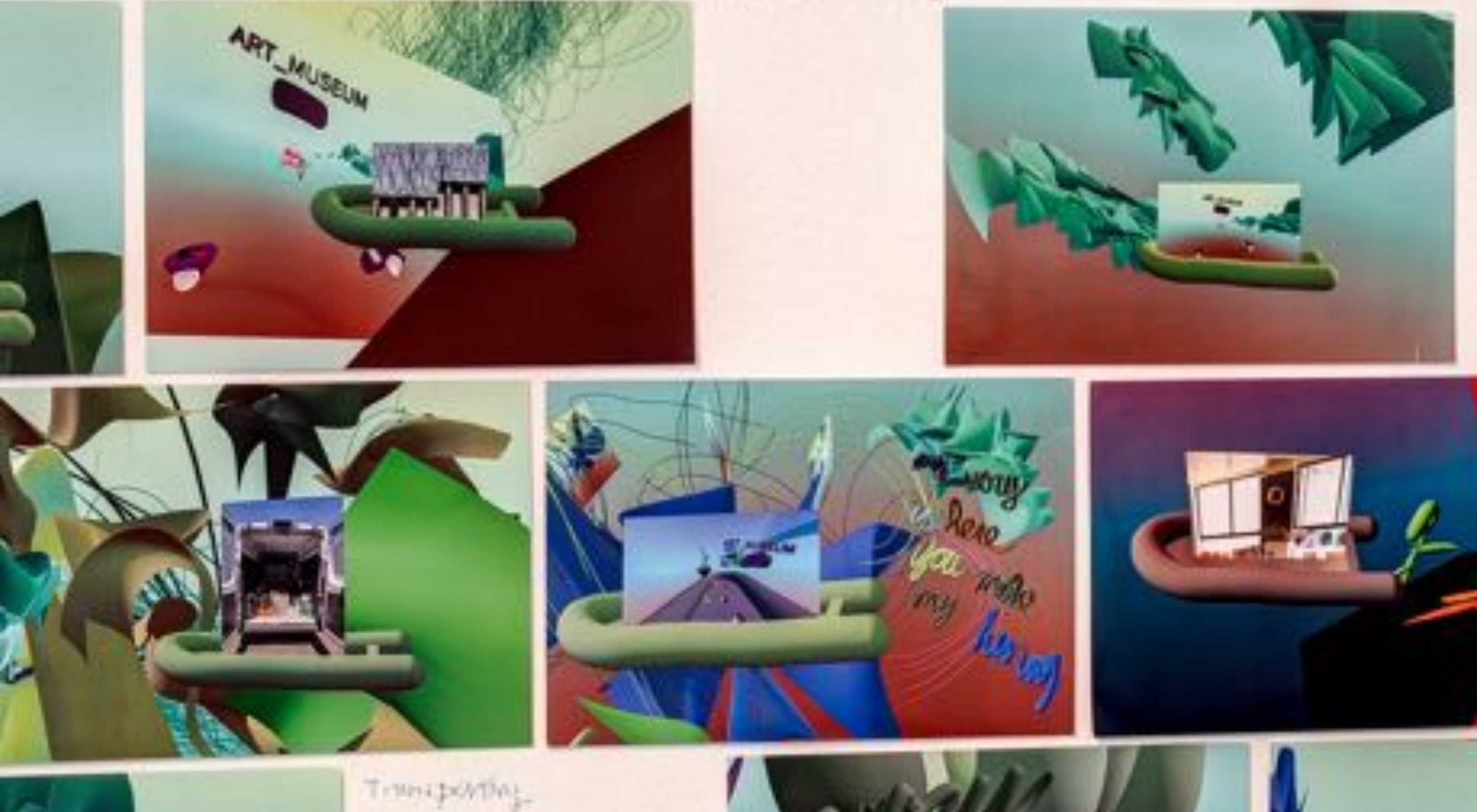

The we safe ! without reality workship Water Staff - they created VR sent peaces and shacessed where whe 1. for everyone Lives Massimiles Des)

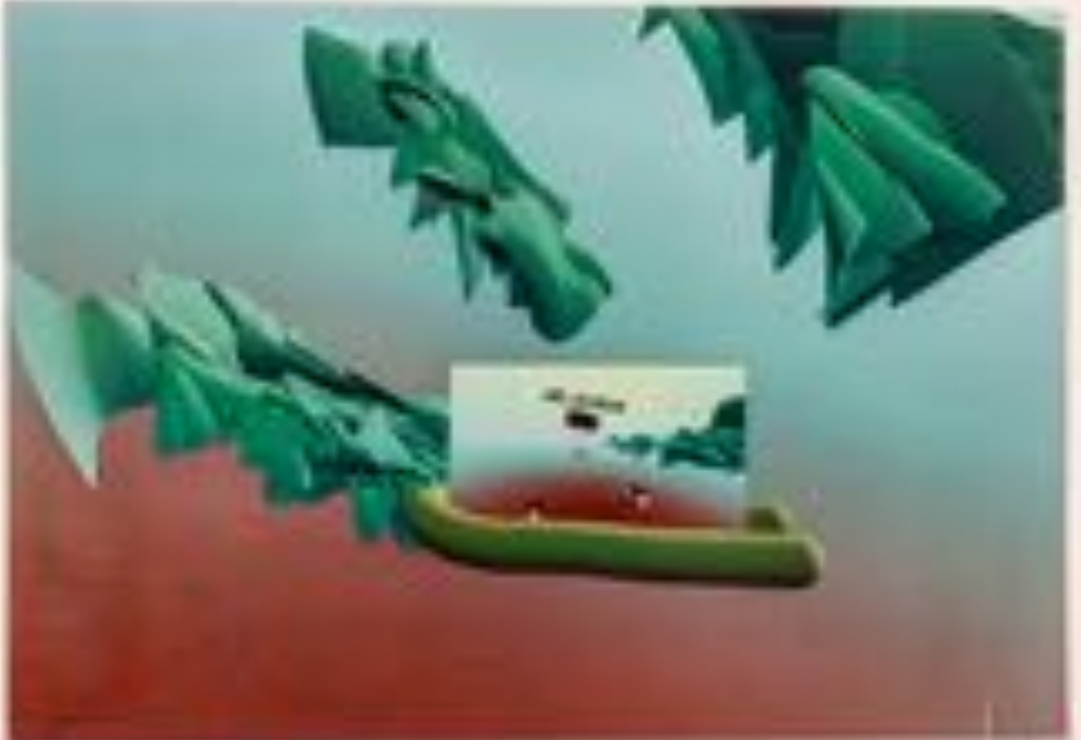

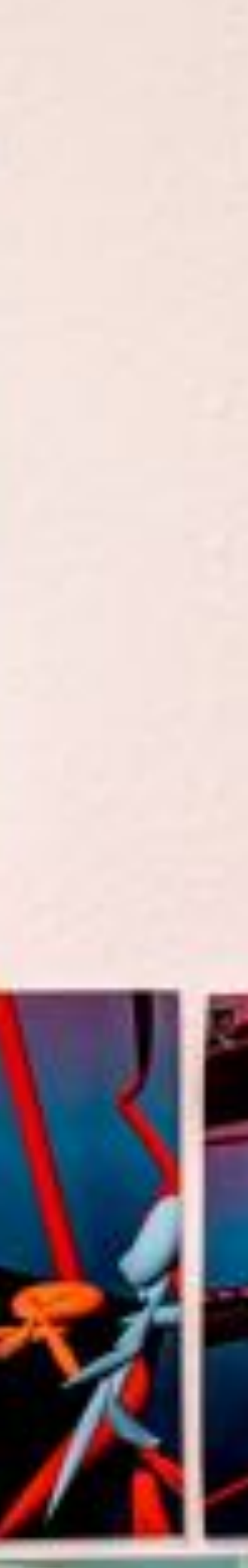

− Interviews in VR, including illustrations (drawings, imports) − Pictures of

pictures taken within the virtual space

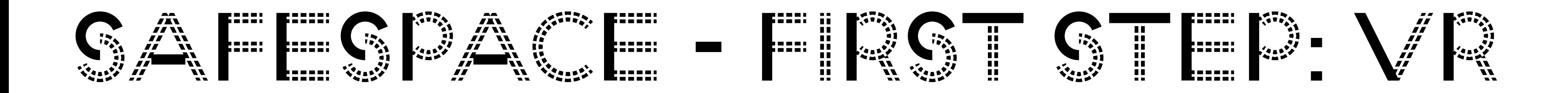

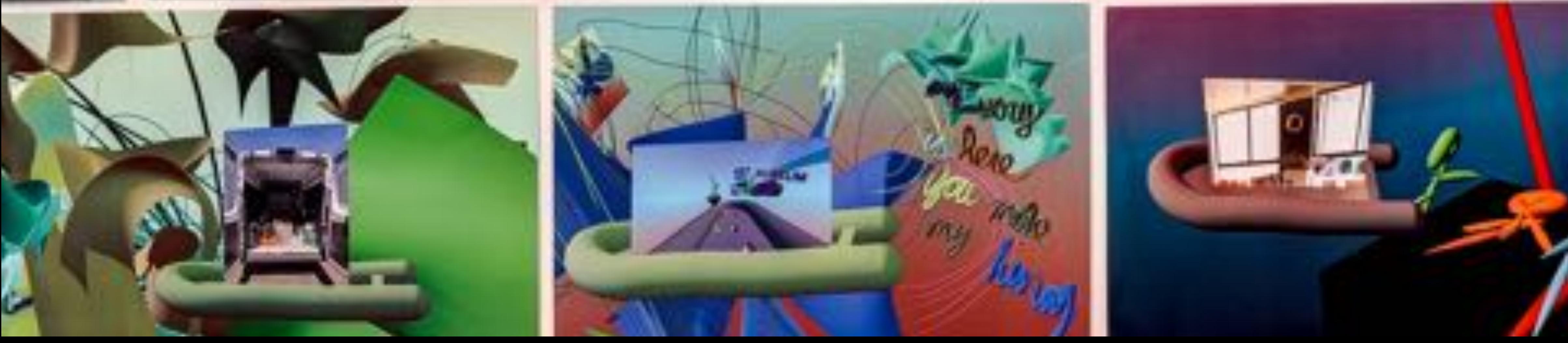

manue safer introducting workshop Western staff - they created VR soulpevers and there seed where whe 1. for everyone Lines Hammeline

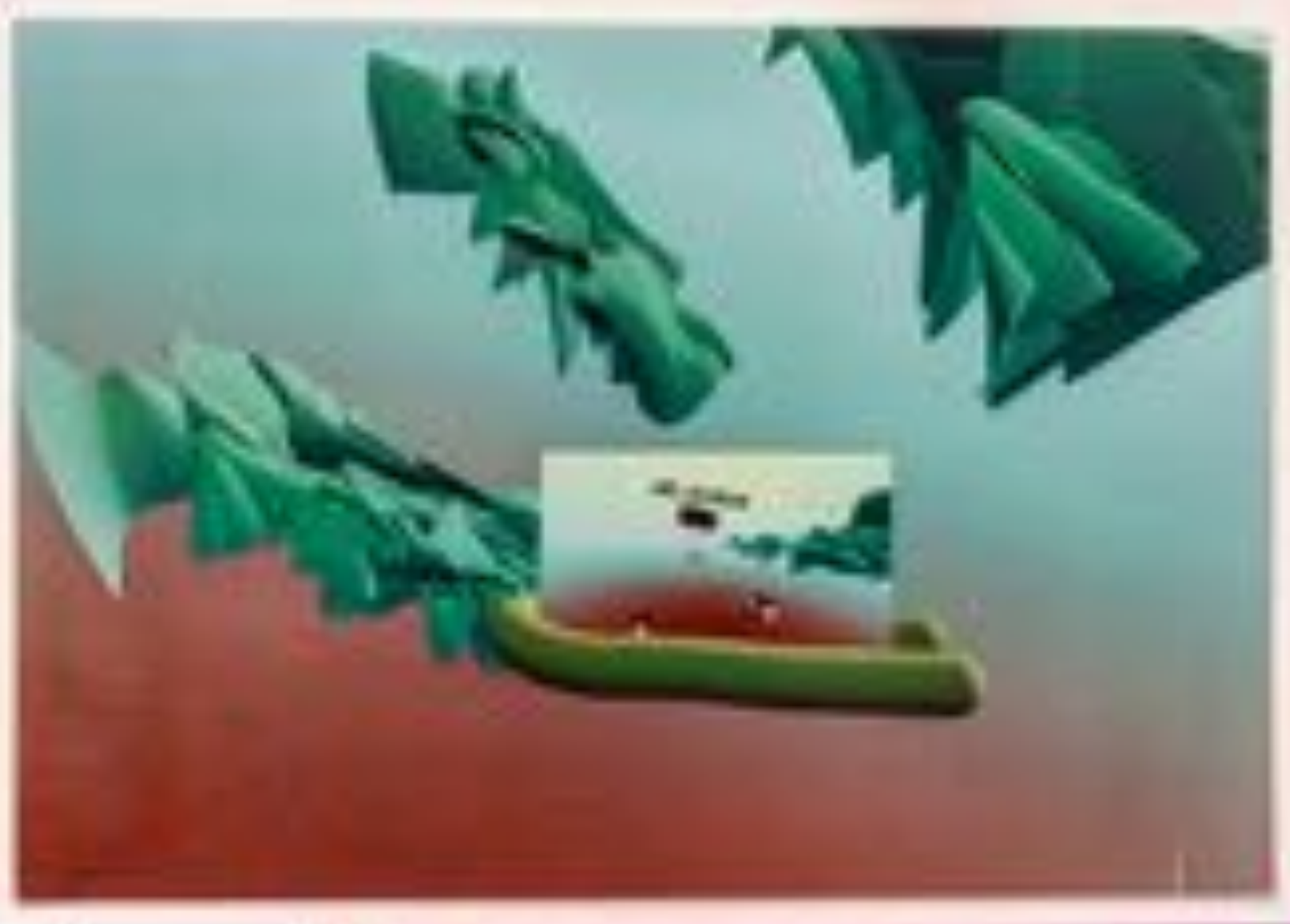

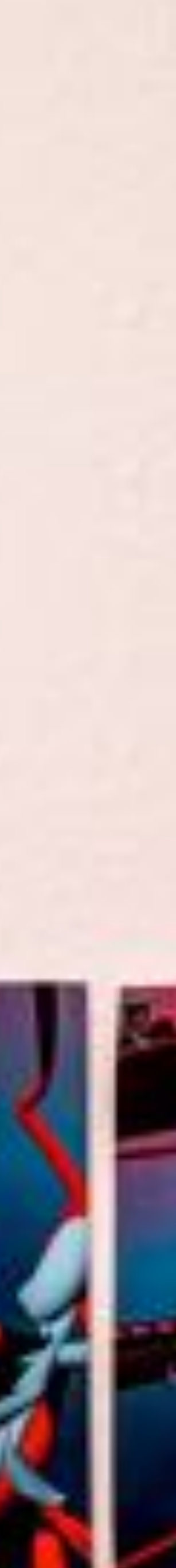

Man is self-space, what is the "firm" subsem we distingued, negotiated

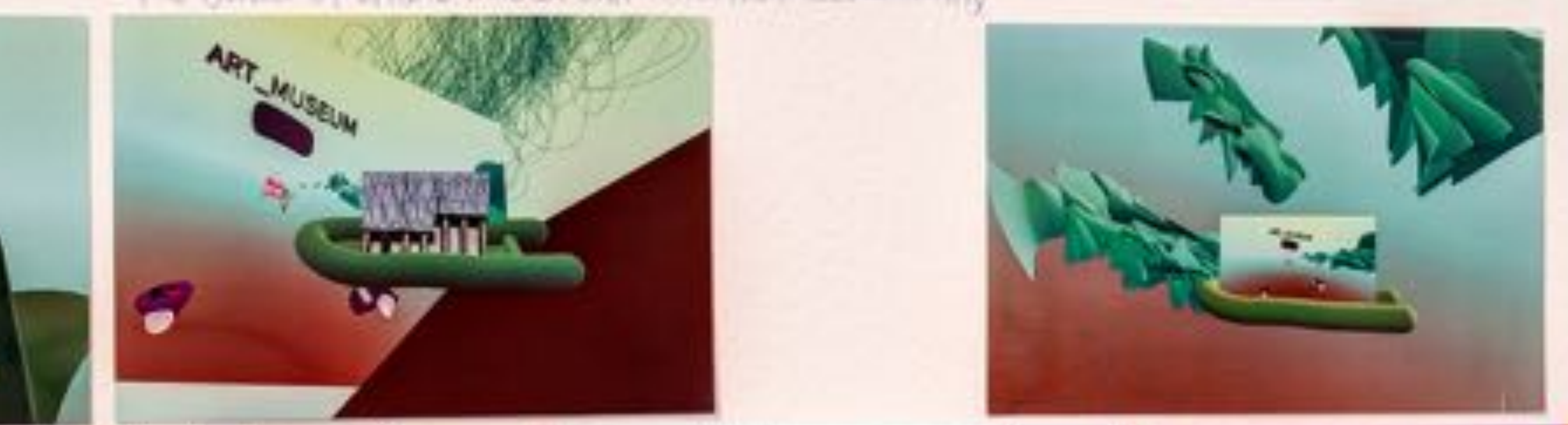

- − immigration, forced displacement, and active combat
- − **five** selected participants: **immigrants** and **refugees** as well as **military veterans**
- − stories about how their physical, social, and psychological spaces have been impacted by their **experiences**
- − collaborative work to envision, design, and create an expression of their safe spaces within the virtual environment.
- − virtual space as a tool for finding **sanctuary**
- − exhibition open conversations about safe space in our **emotional, social and virtual spaces**.

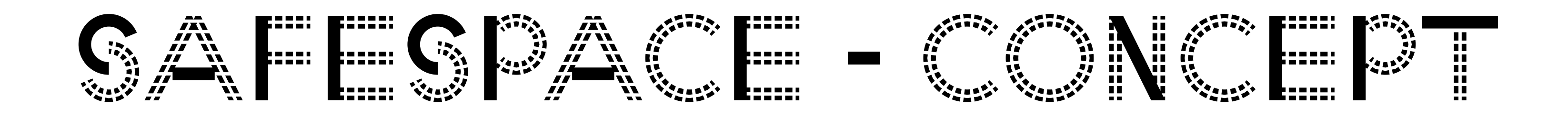

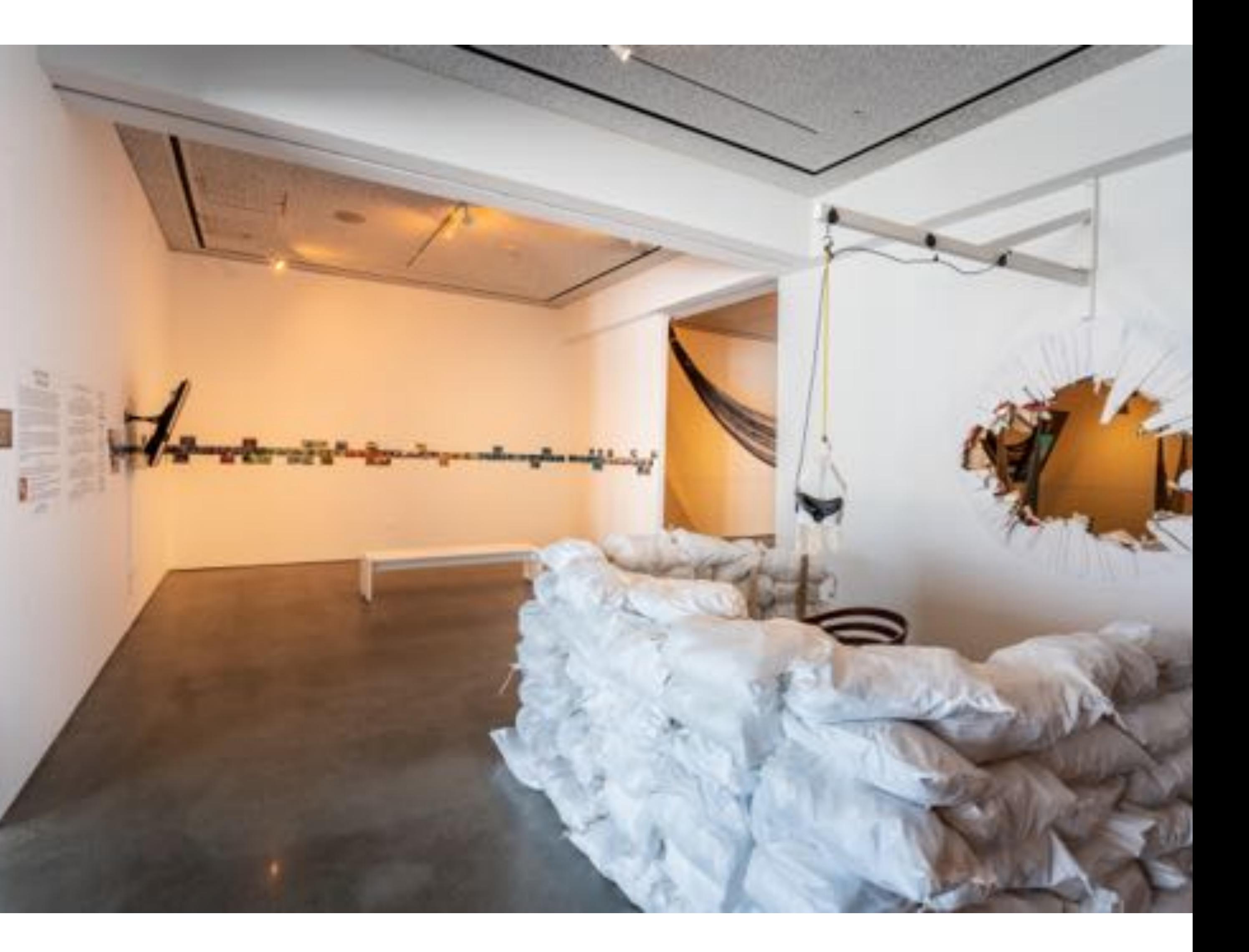

### − VR experience area behind sand bags

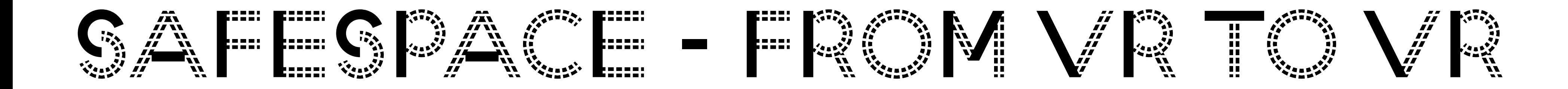

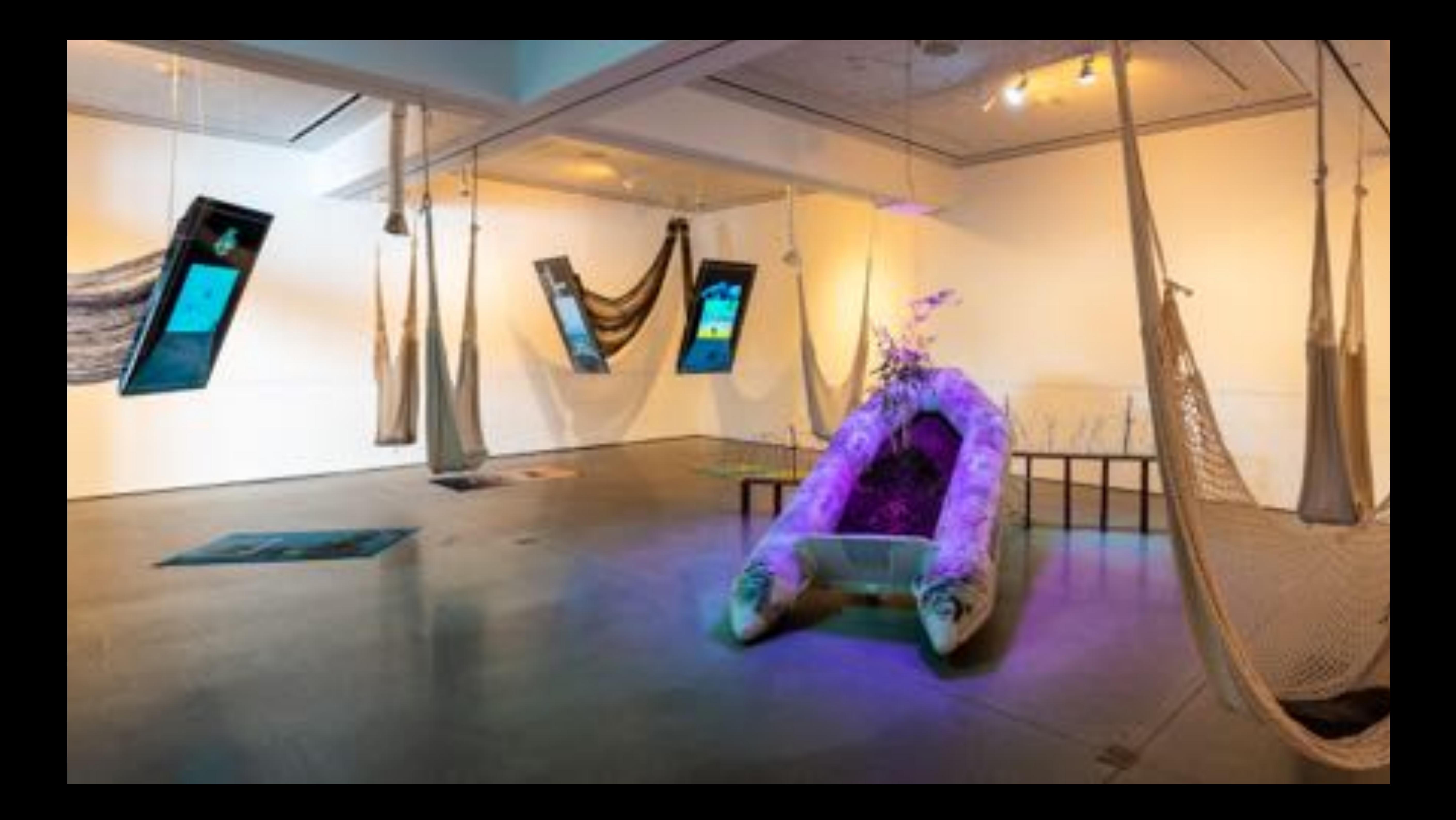

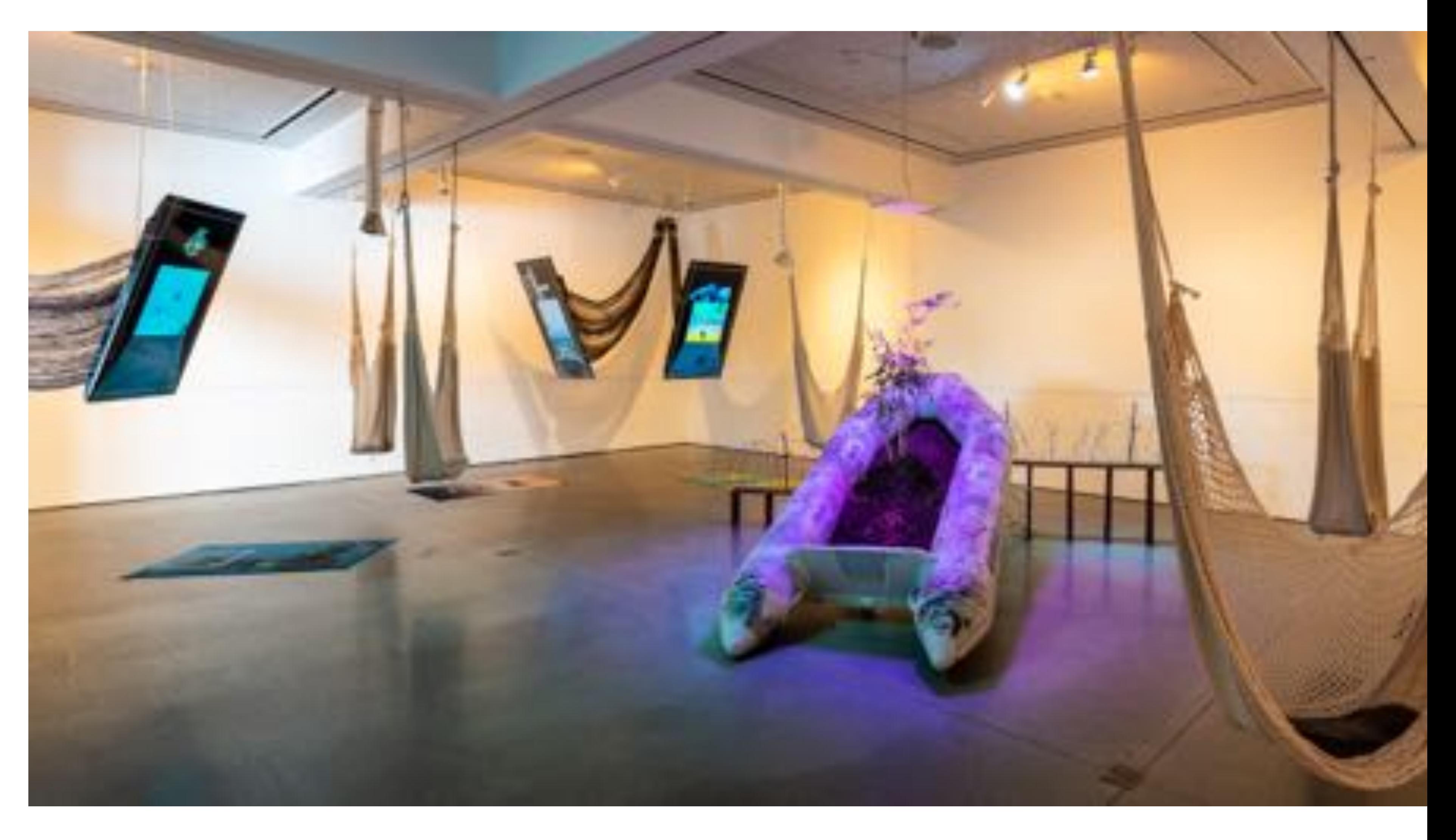

## − Boat from the VR interviews

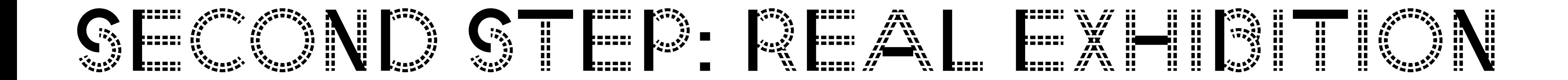

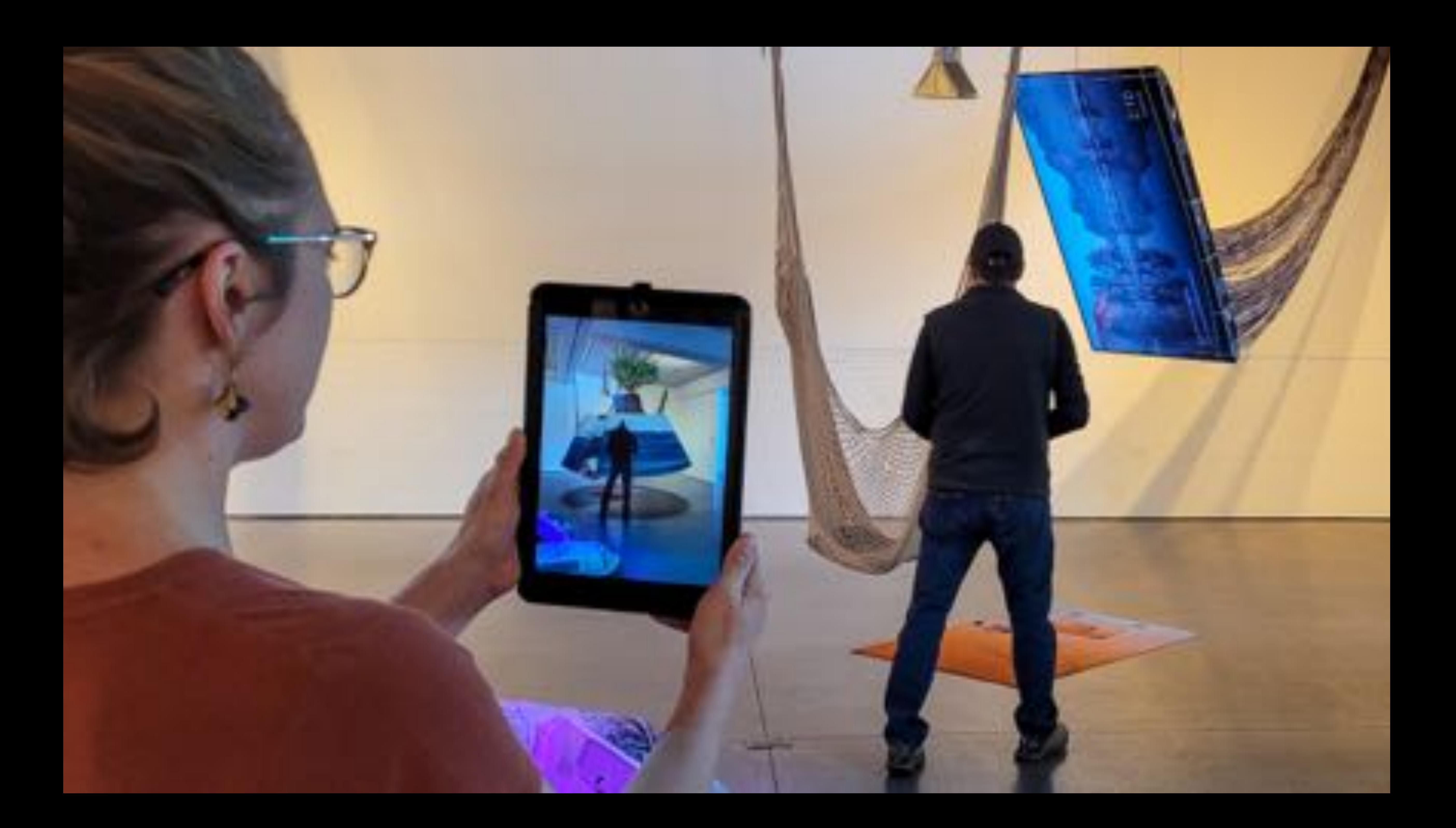

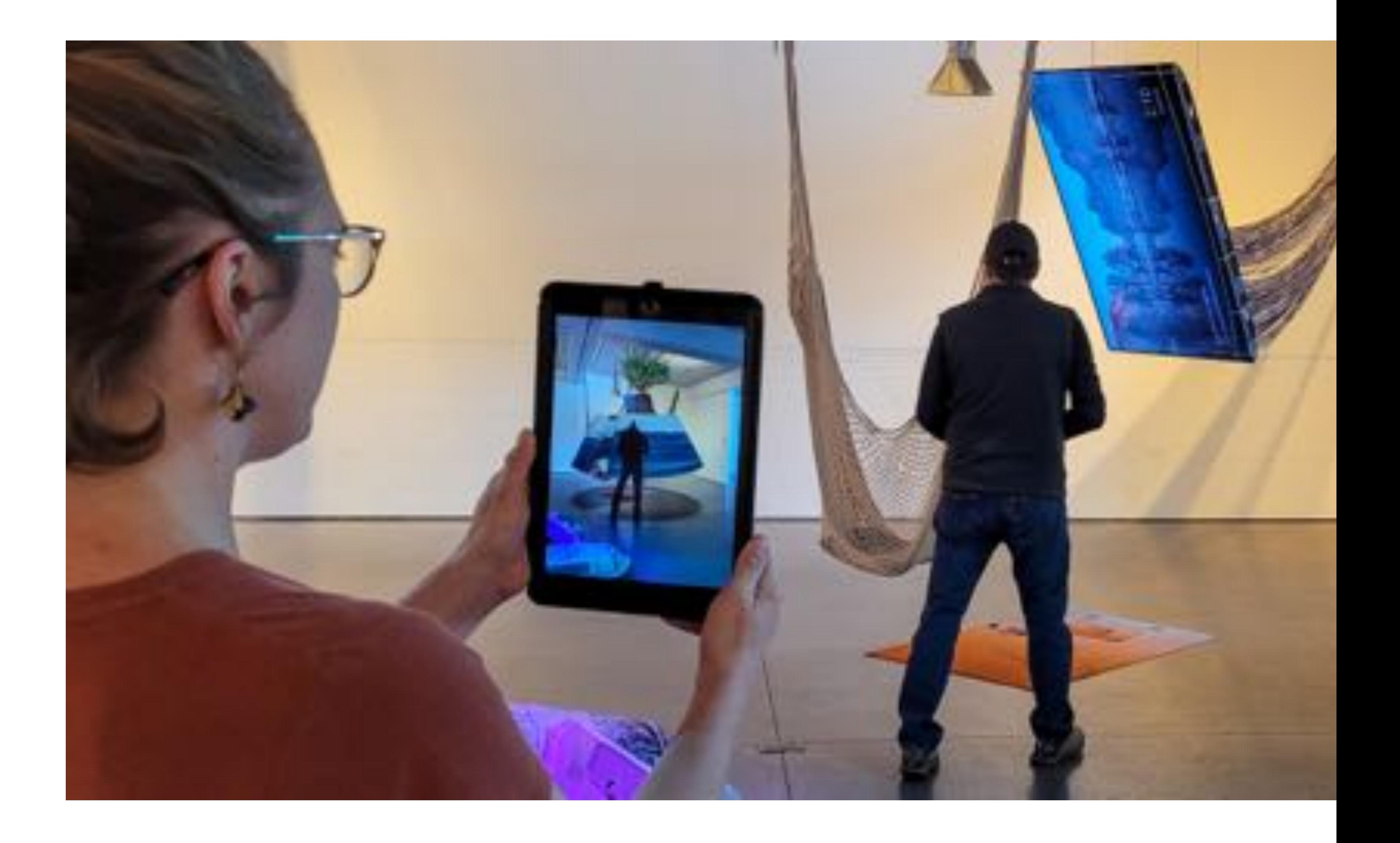

− Own phone − Printed carpet with colour qr code − Optimised AR Models

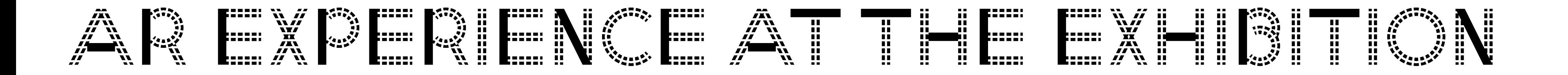

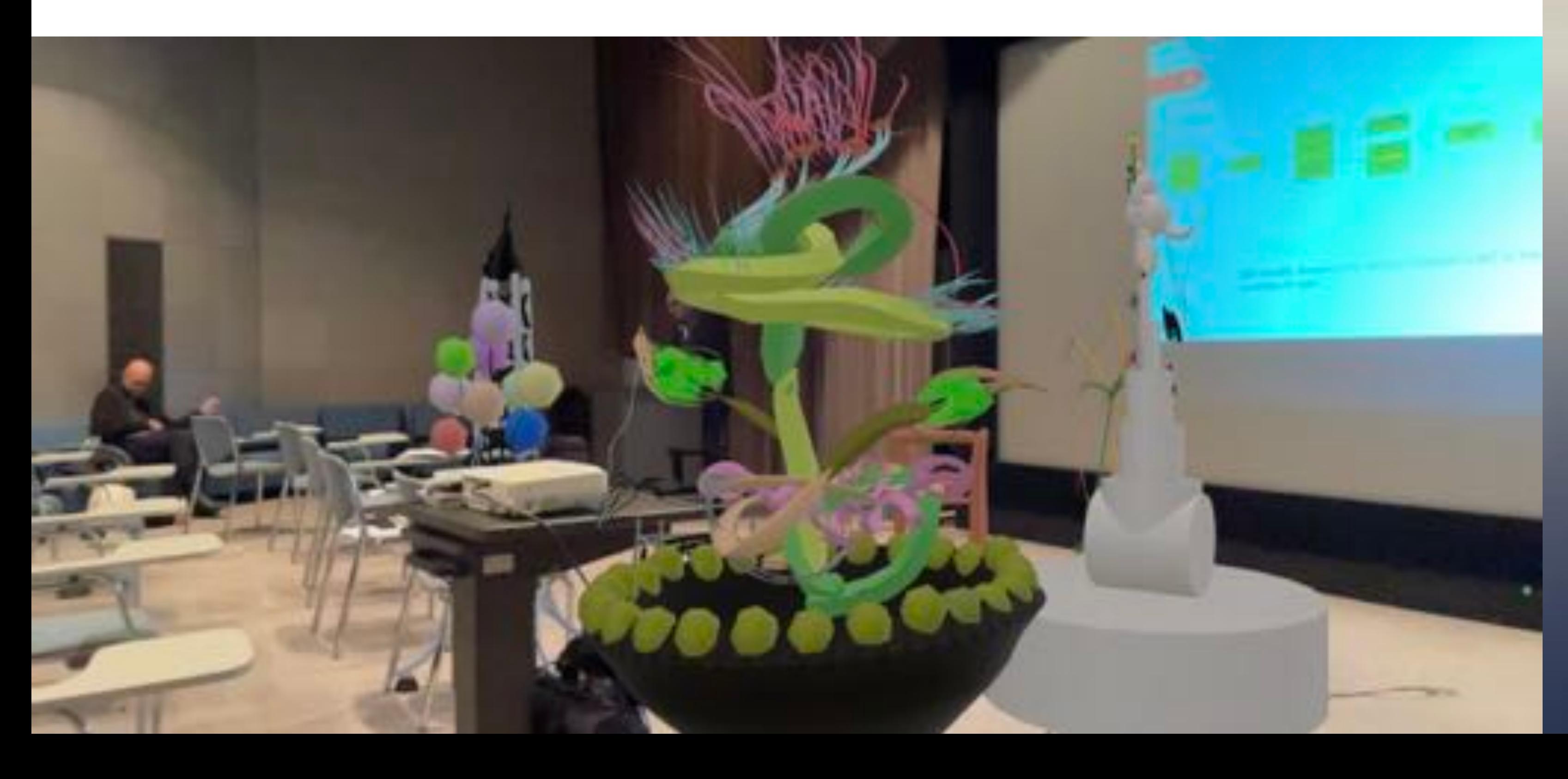

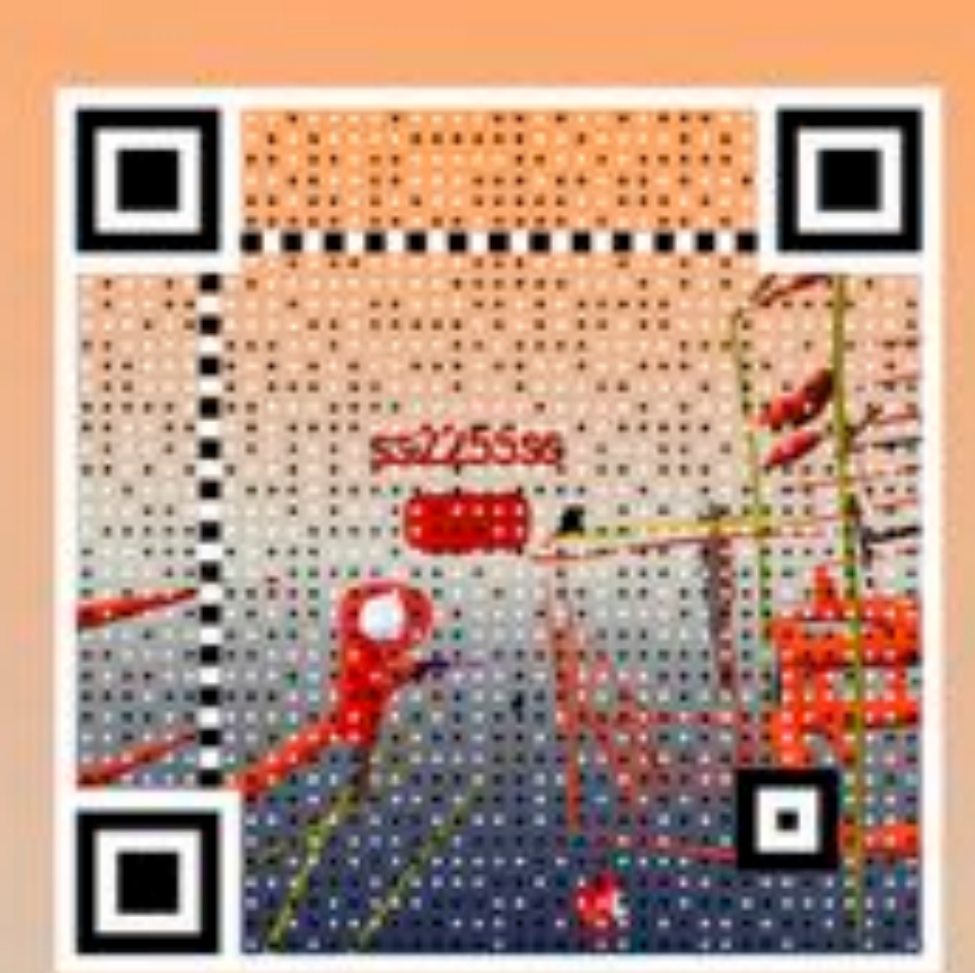

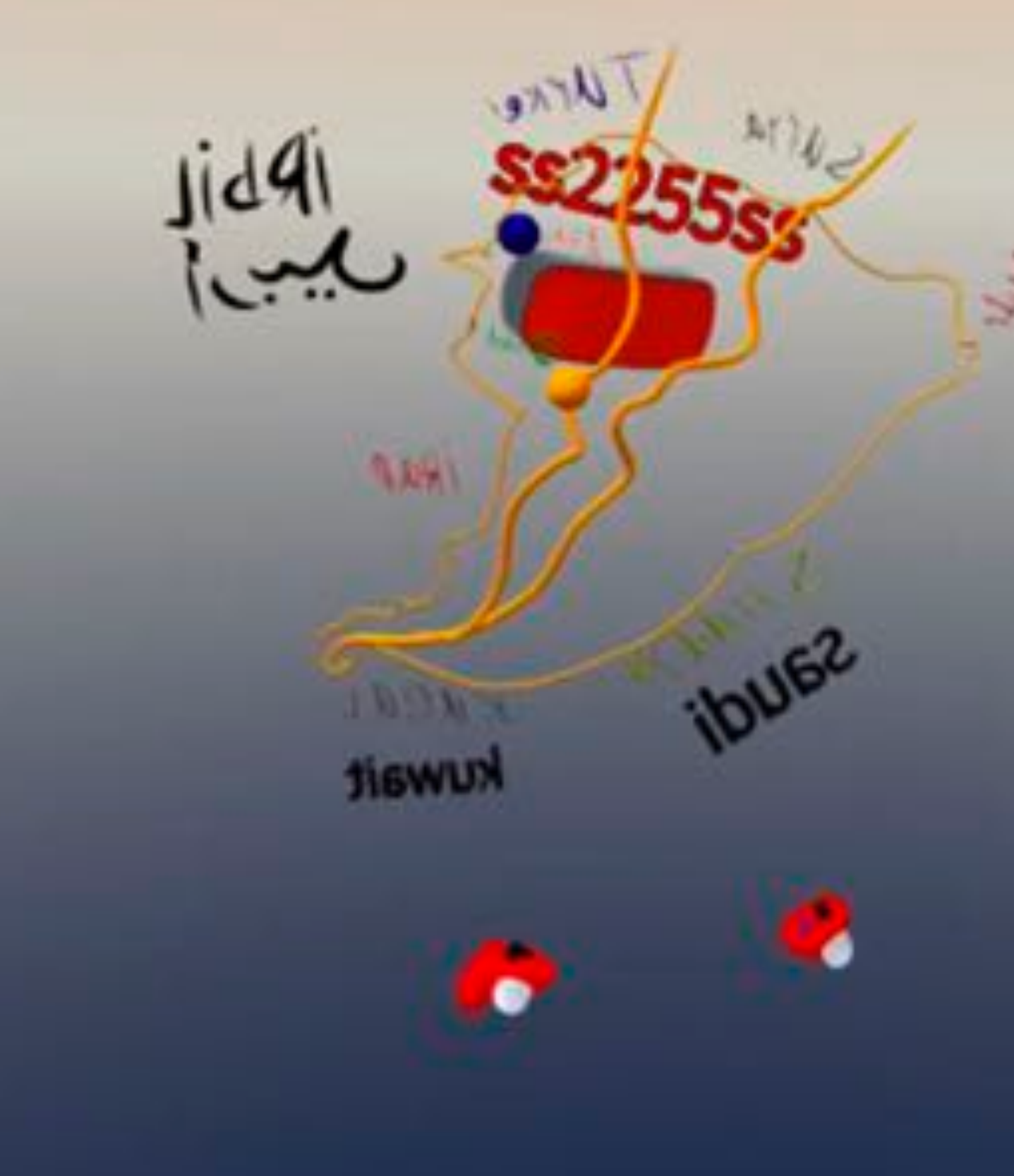

### − [https://vsvr.medien.hs](https://vsvr.medien.hs-duesseldorf.de/~MRart/safeSPACE/)[duesseldorf.de/~MRart/](https://vsvr.medien.hs-duesseldorf.de/~MRart/safeSPACE/) [safeSPACE/](https://vsvr.medien.hs-duesseldorf.de/~MRart/safeSPACE/)

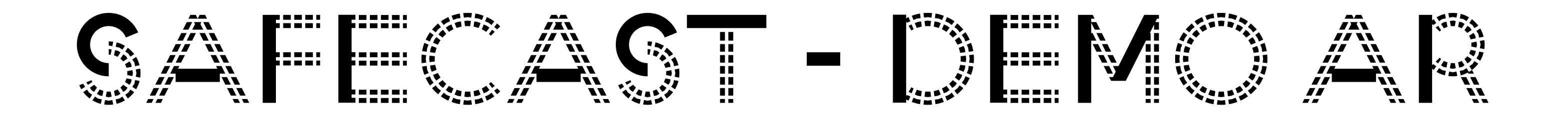

## − VR first!

- − Multiuser, remote meeting
- − Avatars
- − Drawing with different scale
- − Importing models and images − GravitySketch

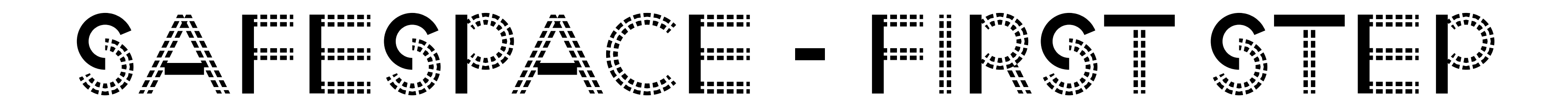

- − Export from GravitySketch
- − Optimising in Blender
	- − Removing unnecessary objects/drawings
	- − Bringing drawings to world space (scale and position)
	- − Reducing polygons count
	- − Reducing texture size
	- − Export as GLB
- − Converting to USDZ using Reality Converter (macOS)
- − Embedding into Webpages
- − Testing

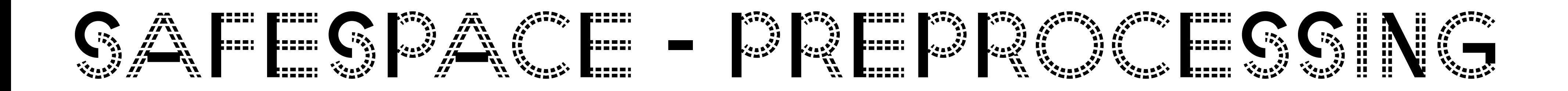

- − Two versions − GLB for Android − USDZ for IOS
- − Model size
- − Hardware (memory) limits model size
- − Testing essential
- − Optimising for lowest spec device (iPad 2GB)

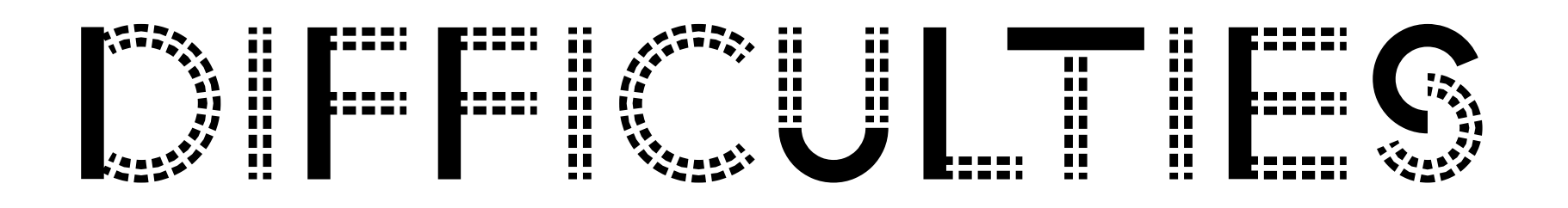

# − VR → VR − VR → Reality − VR → Video − VR → AR at location / exhibition − VR → AR at home

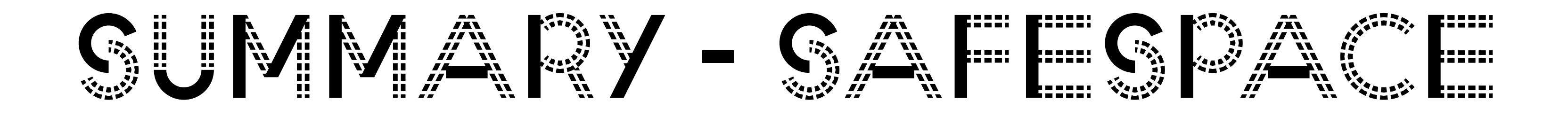

- − Hardcoded content
- − Development costs and time
- − Context given by location in AR or situation
- 

# − Context given by VR with prefabricated content

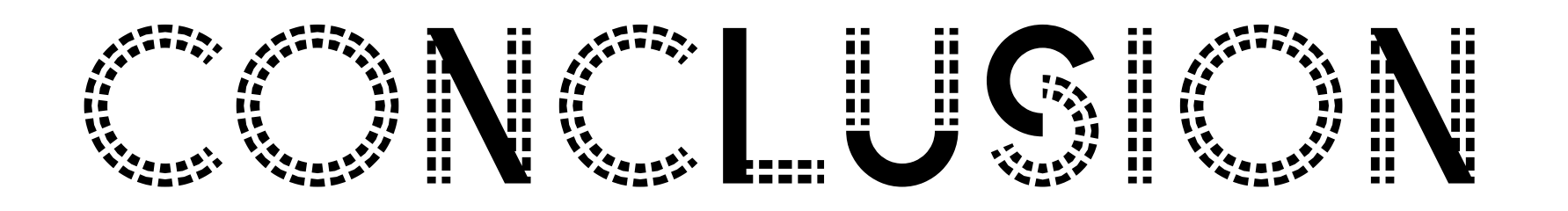

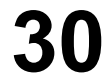

− "By allowing ourselves to reverberate with history, we can breath life back into the once frozen memory. The memory, once again alive, will provide us with a guiding thread for us to once again weave our unknown future. ." - Antimonument Manifest [Take15]

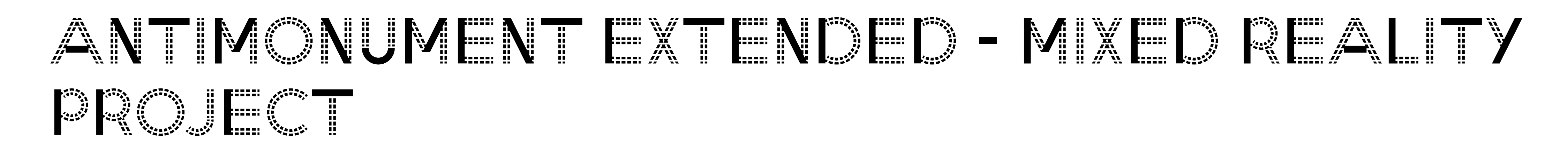

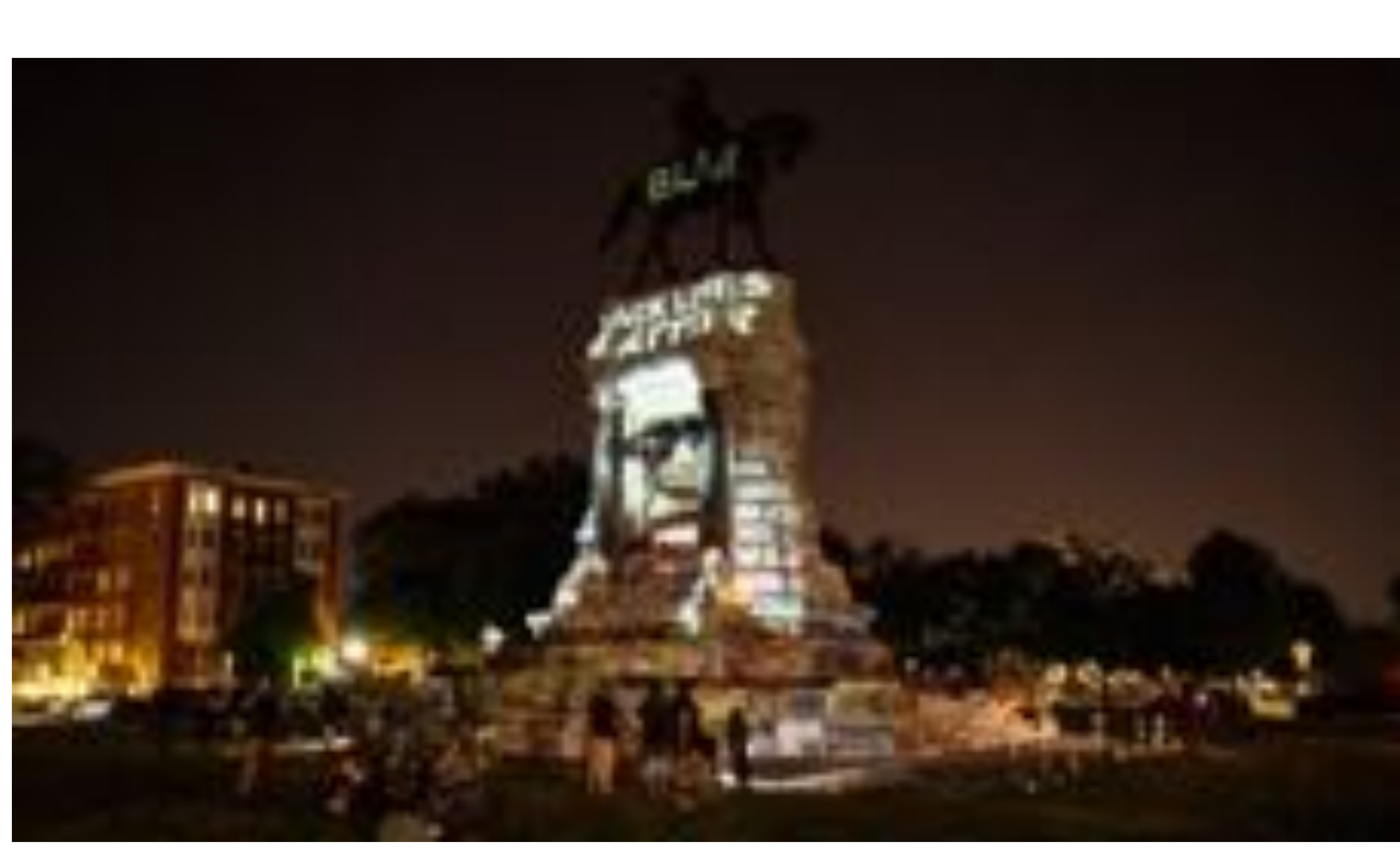

- − Robert Lee Statue, Richmond Virginia (https:// www.nytimes.com/ 2020/06/24/us/ confederate-statuesphotos.html)
- − White Supremacists and Black Lives Matter in 2017

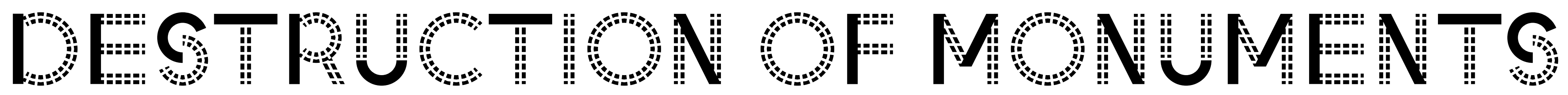

## − Allow visitors on location or remotely to interact

- with monuments
	- − cutting, painting, setting flowers
- − Make those interactions visible and shareable
- − simple implementation: Selfie
- − advanced implementation: Sharing model and allow further manipulations

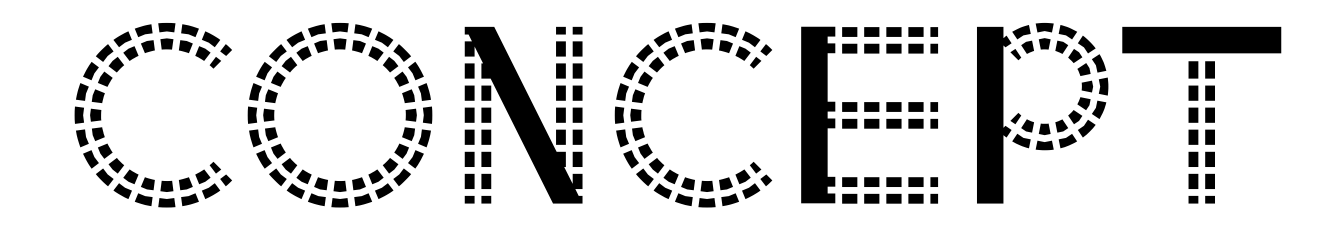

- − 3 Sculptures from artist of − Gottbegnadeten-Liste, 1944 − "irreplaceable artists" assembled by Joseph Goebbels
- − Erinnerungsort Alter Schlachthof − deportation of 6.000 Jewish people

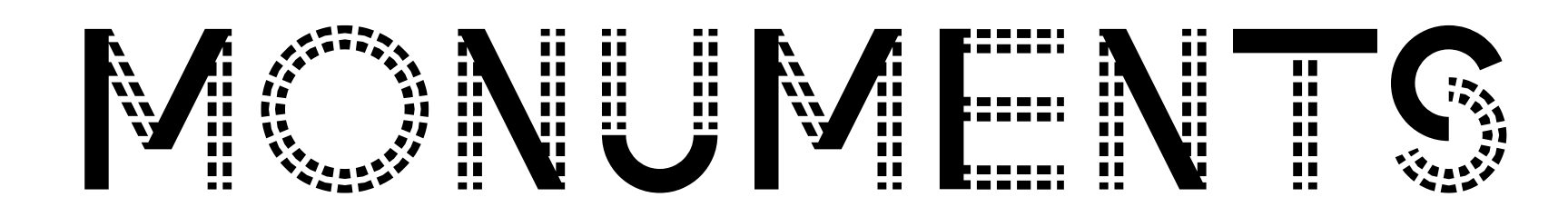

- − 1963
- − Philipp Harth (former "gottbegnadeter" Artist)
- − Königsallee, Düsseldorf
- − NeRF Capturing and Rendering
- − LumaAI
- **Hochschule Düsseldorf** University of Applied Sciences

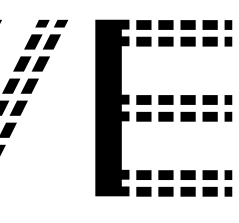

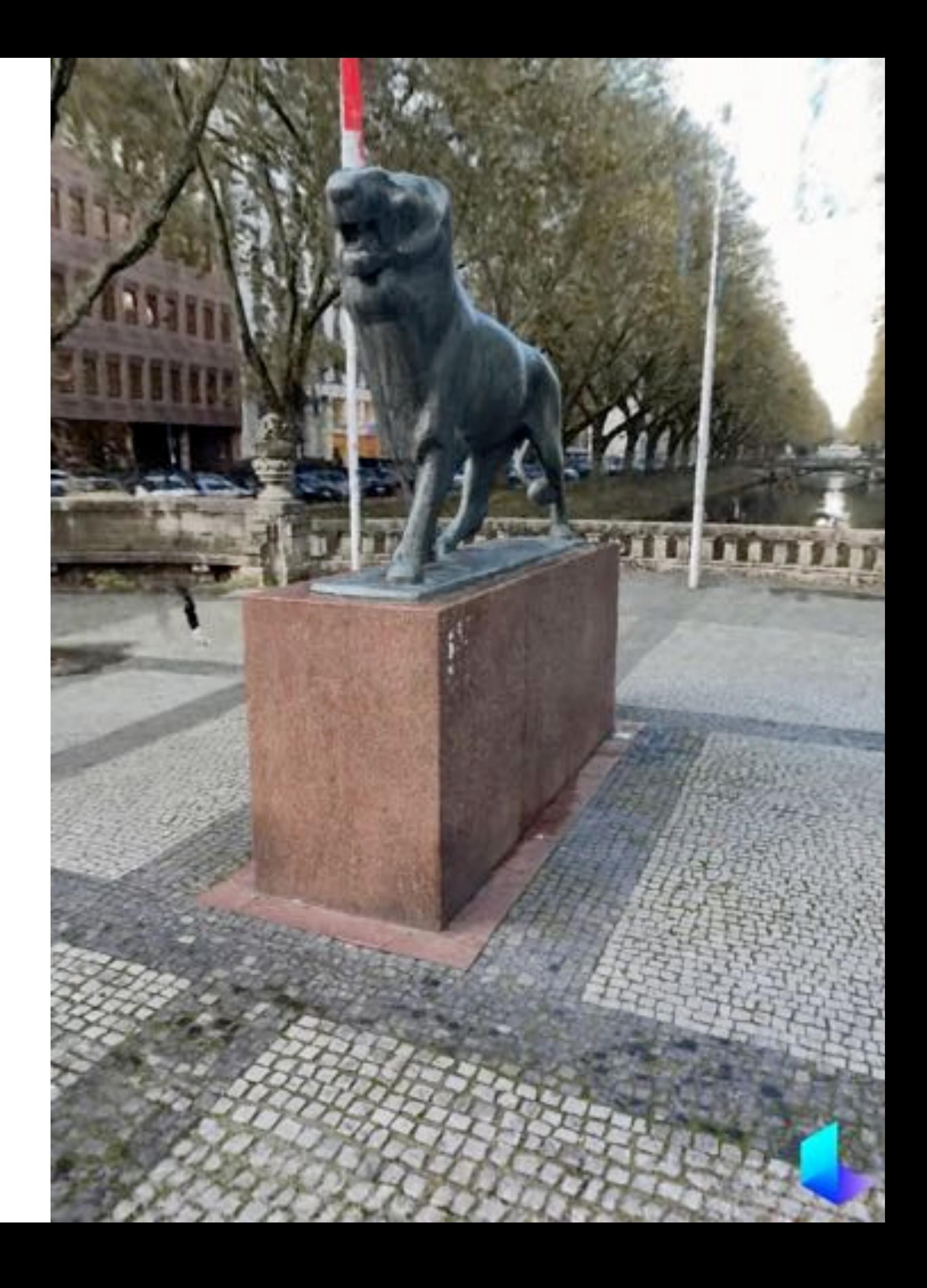

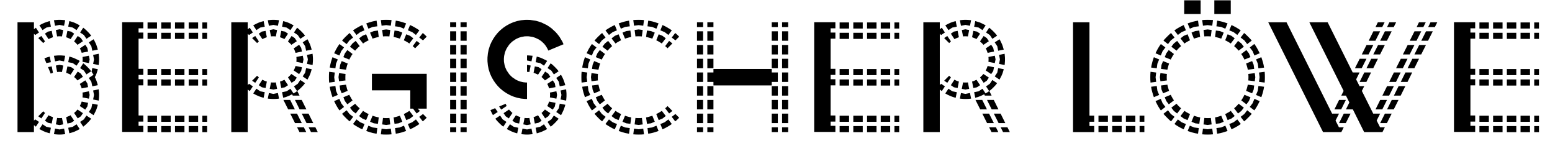

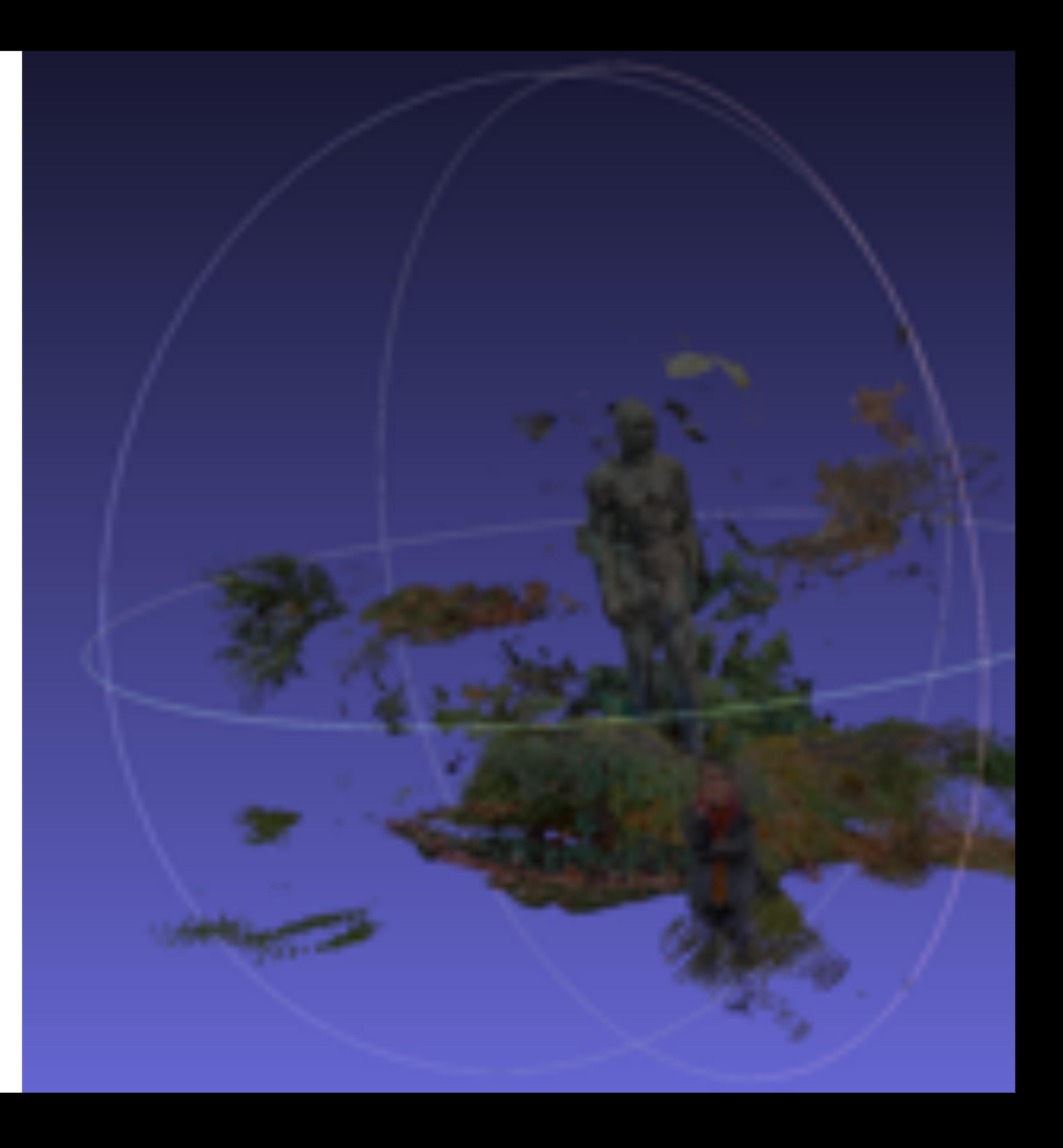

### − 1938-39/1952

- − Georg Kolbe (former "gottbegnadeter" Artist)
- − Golzheim, Düsseldorf
- − Pointcloud
- − MeshLab
- − Occluding objects
	- − trees, bushes

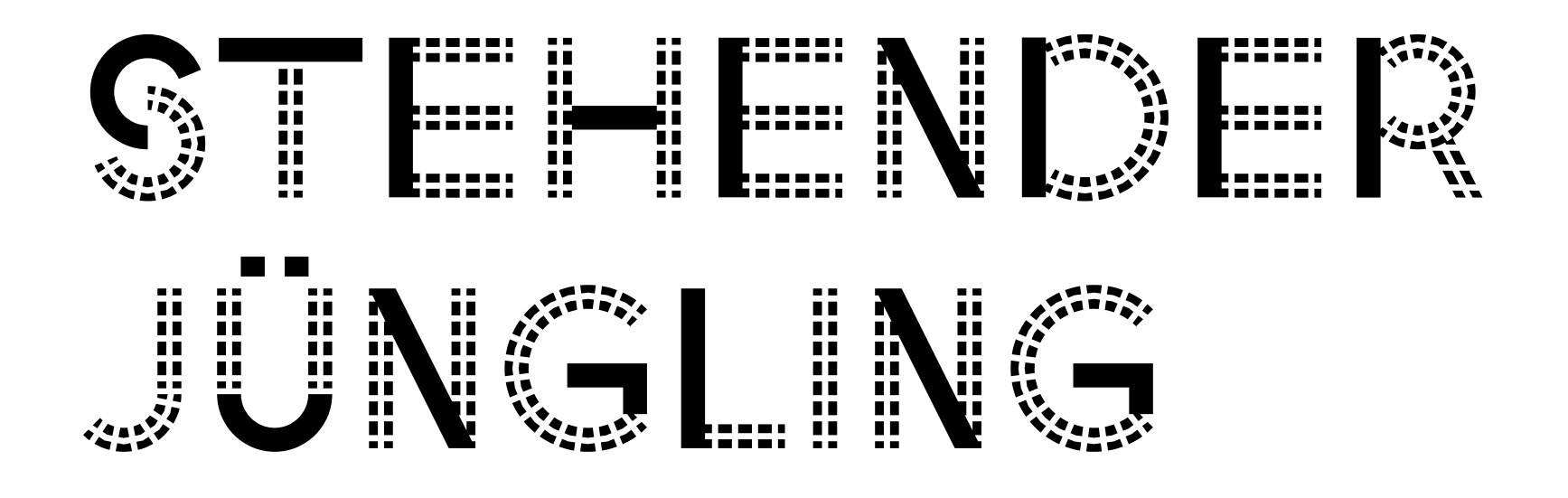

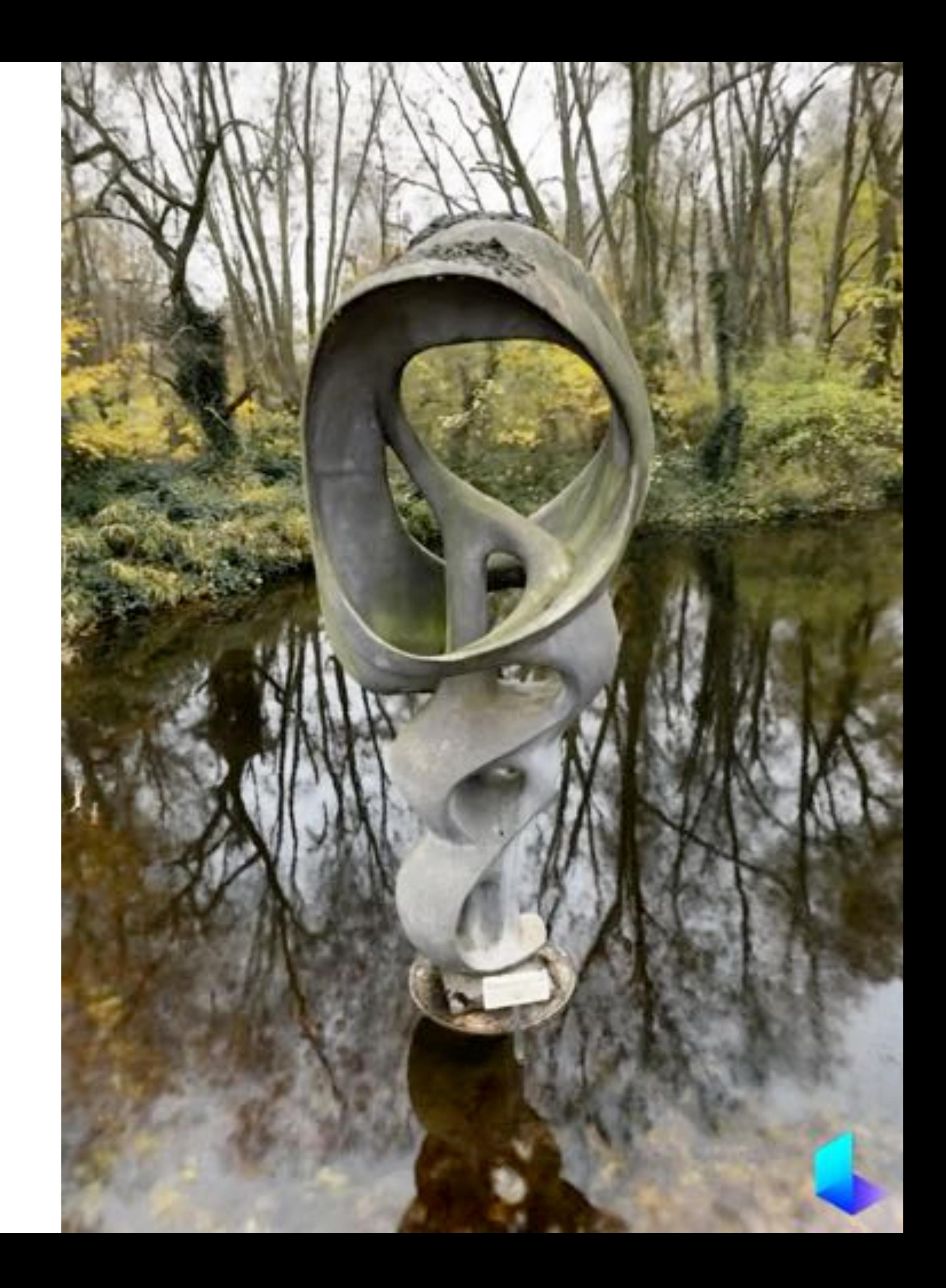

### − 1986

- − Hans Breker (former "gottbegnadeter" Artist)
- − Nordpark, Düsseldorf
- − LumaAI
- − Not easy reachable
- − Drone necessary for good scanning

![](_page_36_Picture_0.jpeg)

![](_page_37_Picture_6.jpeg)

### FOOD TROUGH - ERINNERUNGSORT ALTER SCHLACHTHOF

- − Library, Hochschule Düsseldorf
- − One night before deportation by train
- − PhotoCatch
- − Video as input − USDZ

![](_page_38_Picture_0.jpeg)

- − Andrea Feuerstein, Masterprogram Media Informatics
- − Unity
- − Quest 2
- − WebGL + WebXR
- − HTML5 targeting 3D, VR, AR − Problems with IOS

![](_page_39_Picture_0.jpeg)

![](_page_40_Picture_5.jpeg)

- − Imagine Voodoo dolls
- − What could be the impact?
- − https://de.snugzy.com/ products/voodoopuppe

![](_page_40_Picture_0.jpeg)

### VOODOO-PUPPE

€32,99

FOTO HOCHLADEN

Verwandle dich oder einen geliebten Menschen in kuschelige Voodoo-Puppe

Unsere personalisierten Fotokissen sind das perfekte Geschenk für jeden Anlass. Kissen gestalten leicht gemacht - mit Snugzy!

Lade einfach dein Lieblingsfoto hoch, um das perfekte Mini Me zu erstellen.Hinweis: Bitte stelle sicher, dass du ein qualitativ hochwertiges Foto deines gesamten Gesichts hochladest und wir passen den Hautton deines Fotos auf dem Körper der Puppe an.

Maße (ca.): (H) 45 cm x (B) 30 cm

![](_page_40_Picture_18.jpeg)

Versandinformationen

![](_page_40_Picture_20.jpeg)

Das Urteil unserer Kunden: Hervorragend  $\star\star\star\cdot$  4.5 von 5, basierend auf 4.400 Bewertungen  $\star$  Trustpilot

ご ら

foto-anleitung

 $f$  is the set of

Datei auswählen | IMG\_3683.JPG.jpeg

### IN DEN EINKAUFSWAGEN LEGEN

![](_page_40_Picture_251.jpeg)

![](_page_40_Picture_7.jpeg)

 $\mathsf{Q}$ 

# − Same as for real objects? − Burning a real book vs. a virtual book? − Legal and moral limitations

![](_page_41_Picture_0.jpeg)

- − Review (censorship) − One time manipulation (read only) − Limit range, limited time
- − Ratings
- − Restricted manipulations − "only flowers"

![](_page_42_Picture_0.jpeg)

![](_page_43_Picture_4.jpeg)

- − The Notorious B.I.G. Live in Horizon **Worlds**
- − Meta: "The Notorious B.I.G. IS BACK! As his music lives on, so does his presence in Meta Horizon Worlds. We're bringing you a jampacked VR concert experience like no other, with special guests Diddy, Latto, Nardo, and so many more! Catch the show, Dec. 16 using your Meta Quest headset or on Facebook."

![](_page_43_Picture_0.jpeg)

MR.B DOUBLE OM YA, https://www.youtube.com/watch? v=ooCKi5PCRSM, HMD recording, Youtube, 16.12.2023

![](_page_43_Picture_6.jpeg)

− Becomes simple − Indistinguishable − Accessible to everyone

# − Who ones the data? Who controls the data?

![](_page_44_Picture_0.jpeg)

![](_page_45_Picture_4.jpeg)

### Your Models **Olive Bonsai**

![](_page_45_Picture_6.jpeg)

□【零Ⅱ】

- − Scanning vs. Modelling − NeRFs [MST+20] or Photogrammetry − Video vs. Interactive
- − Real simulation

![](_page_45_Picture_0.jpeg)

![](_page_46_Picture_0.jpeg)

# − 3D better than video or images? − 3D is not enough! − Simulation is the key to success − Storytelling is essential!

![](_page_47_Picture_0.jpeg)

# − No code − Low code − Targeting all devices

![](_page_48_Picture_0.jpeg)

# **Exhibition in Aizu using HTML and VRML**

- Art on the Net 1997: Japan in Future
- Dream **Centenary** Computer Graphics Grand Prix 99 in Aizu

Essen **Music** 

wish! ishes!

2-Nov-99

![](_page_49_Picture_7.jpeg)

![](_page_49_Picture_8.jpeg)

Gold

# Future?

Stairs of Music

Jens Herder: Virtuelles Studio und Virtuelle Realität

- − Apps vs. Browser
- − Easy content development
- − Scanning the environment
- − Smartphone vs. HMD
- − Who will be in control of the Metaverse?
- − Persistence cloud anchors
- − Sharing experiences
- 

### − Blockchain might be the key to overcome central control

![](_page_50_Picture_0.jpeg)

![](_page_51_Picture_0.jpeg)

- − Virtual Sets and Virtual Environment Lab
	- − [https://vsvr.medien.hs-duesseldorf.de/](http://vsvr.medien.hs-duesseldorf.de/)
- − Ground 0 Nagasaki App and Web App
	- − [https://vsvr.medien.hs-duesseldorf.de/~MRart/](https://vsvr.medien.hs-duesseldorf.de/~MRart/MRartVisitorApp/) [MRartVisitorApp/](https://vsvr.medien.hs-duesseldorf.de/~MRart/MRartVisitorApp/)
- − safeSPACE
	- − https://vsvr.medien.hs-duesseldorf.de/~MRart/ safeSPACE/

![](_page_52_Picture_0.jpeg)

![](_page_52_Picture_10.jpeg)

# − Gottbegnadeten list − [https://en.wikipedia.org/wiki/](https://en.wikipedia.org/wiki/Gottbegnadeten_list) Gottbegnadeten list − Erinnerungsort Alter Schlachthof − <https://www.erinnerungsort-duesseldorf.de/>

![](_page_53_Picture_0.jpeg)

− [MiKi94] Paul Milgram and A. Fumio Kishino, Taxonomy of Information and Systems, E77-D(12), pp. 1321-1329, 1994.

- Mixed Reality Visual Displays, IEICE Transactions on
- − [Take15] Takeda, Shinpei. Antimonument, Nagasaki Art Museum (2015)
	- 2019)

− [HeTa19] Herder, Jens; Takeda, Shinpei; u.a; Mixed Reality Art Experiments - Immersive Access to Collective Memories (25th International Symposium on Electronic Art, Korea,

![](_page_54_Picture_7.jpeg)

![](_page_54_Picture_0.jpeg)

- − [MST+20] Ben Mildenhall, Pratul P. Srinivasan, Matthew Tancik, Jonathan T. Barron, Ravi Scenes as Neural Radiance Fields for View Vision, 2020
- − <https://www.matthewtancik.com/nerf>
- − <https://arxiv.org/abs/2003.08934>

Ramamoorthi, and Ren Ng, NeRF: Representing Synthesis, European Conference on Computer

![](_page_55_Picture_0.jpeg)

# − The Notorious B.I.G. Live in Horizon Worlds

- − <https://youtu.be/ooCKi5PCRSM>(HMD recording)
- − [https://www.youtube.com/watch?](https://www.youtube.com/watch?v=2rphmwqk5vs) [v=2rphmwqk5vs](https://www.youtube.com/watch?v=2rphmwqk5vs) (Trailer)
- [499696378769123/](https://www.oculus.com/experiences/event/499696378769123/) (Event)

− [https://www.oculus.com/experiences/event/](https://www.oculus.com/experiences/event/499696378769123/)

![](_page_56_Picture_0.jpeg)

![](_page_57_Picture_6.jpeg)

- − JigSpace Presentations for AR − <https://jig.space> − Jig Workshop - Authoring − Modelviewer - Easily display interactive 3D models on the web & in AR as part of your browser
	- − <https://modelviewer.dev>

![](_page_57_Picture_0.jpeg)

![](_page_58_Picture_4.jpeg)

# − Luma AI, Inc. − <https://lumalabs.ai/> − MeshLab (point cloud processing, open source) − <https://www.meshlab.net/> − PhotoCatch − <https://www.photocatch.app/>

![](_page_58_Picture_0.jpeg)